# **Understanding Financial Reports using NLP**

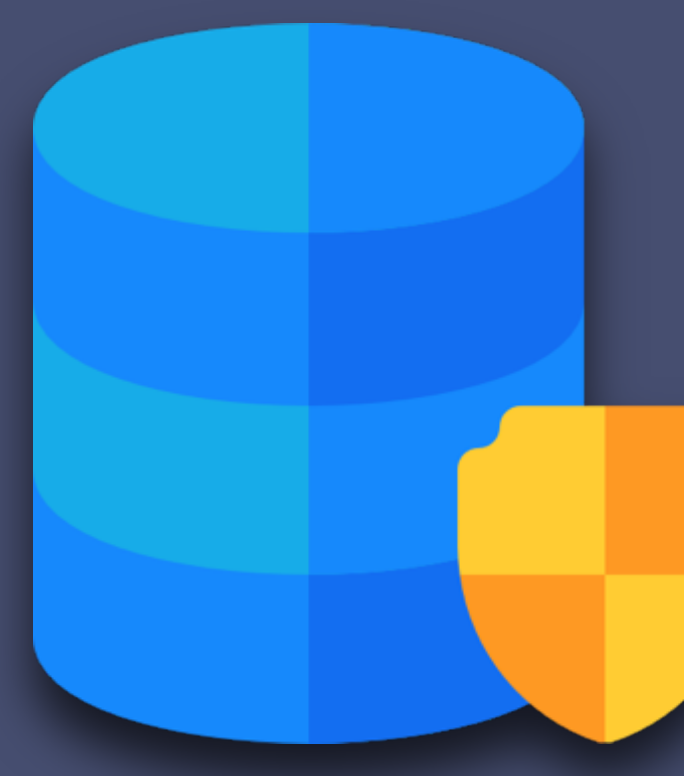

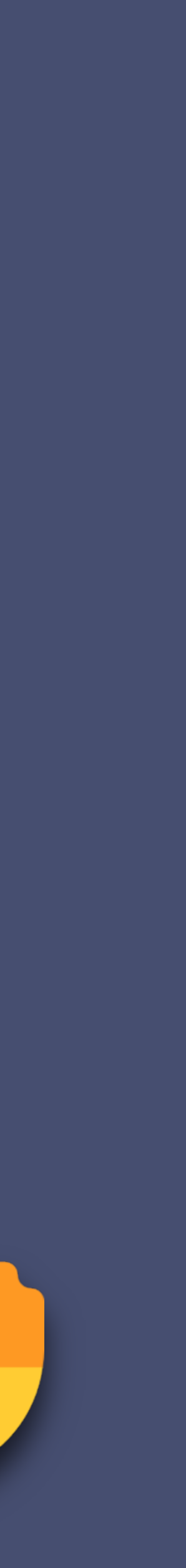

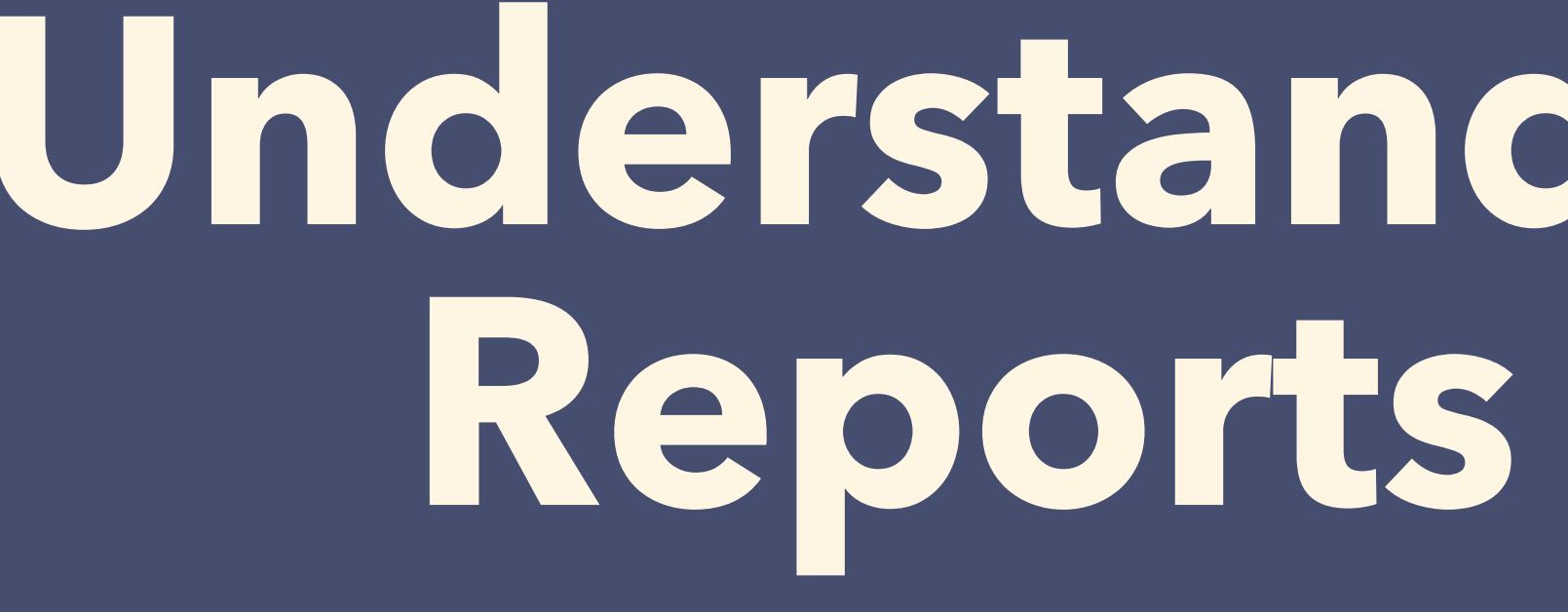

**Final Presentation**

**Supervisor: Dr. Ruibang Luo Tarun Sudhams Varun Vamsi Saripalli**

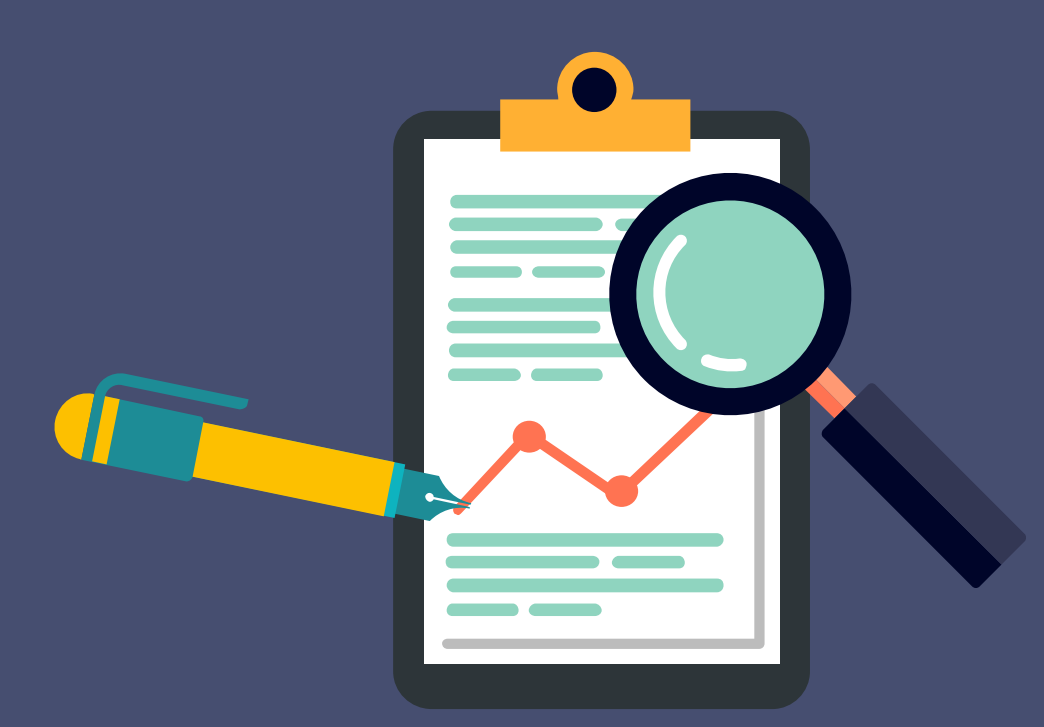

# **Outline**

- Motivation
- Deliverables
- Methodology
- Analysis
- Predicting Financial Health of a Company
- Conclusion

# **Motivation**

#### • CDS considered to be one of the culprits of the 2007-2008 Financial

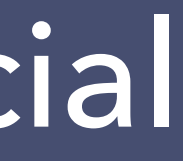

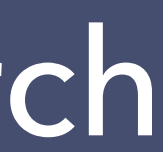

- Crisis
- Huge volumes of unstructured CDS data present
- Lack of public information regarding CDS trading
- Extracting and analyzing such information is thus extremely important
- Making the data available and open source will help future research and companies looking to use CDS

# **Deliverables**

- Text Annotation Tool
- Credit Default Swaps Reportings Dataset
- CRF Tagger for CDS Reportings Dataset
- Credit Default Swap Search Engine
- Report Processing

# **Methodology**

#### Approaches

• Rule Based Extraction of Data

- Created a python script to extract tables from the reports.
- Accuracy of the script is 91.33%
- 

• Merged the Data to create a database containing all CDS information

- Discovered that unstructured data was scarce.
- Deep Learning not possible with the amount of data we had.
- Decided on a CRF Model for NLP
- Tagged data for CRF training

• Natural Language Processing

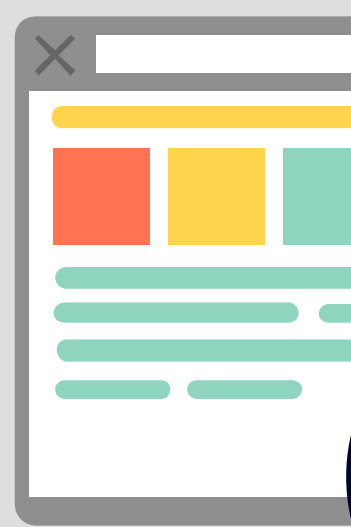

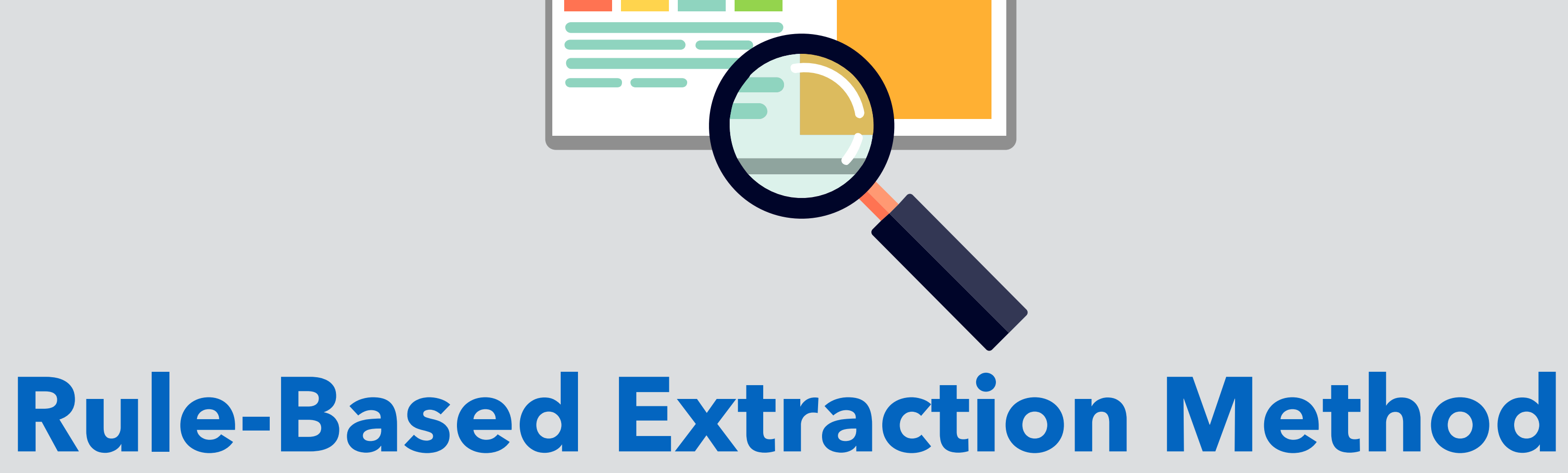

Scraped SEC reports from the United States SEC website

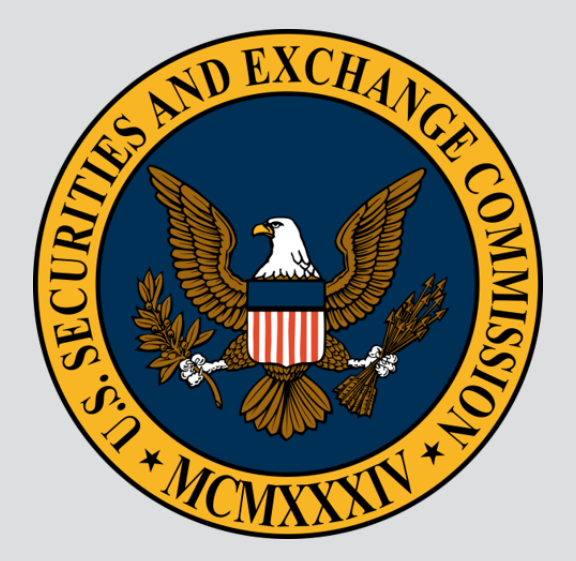

Used python with web scraping frameworks to get the data

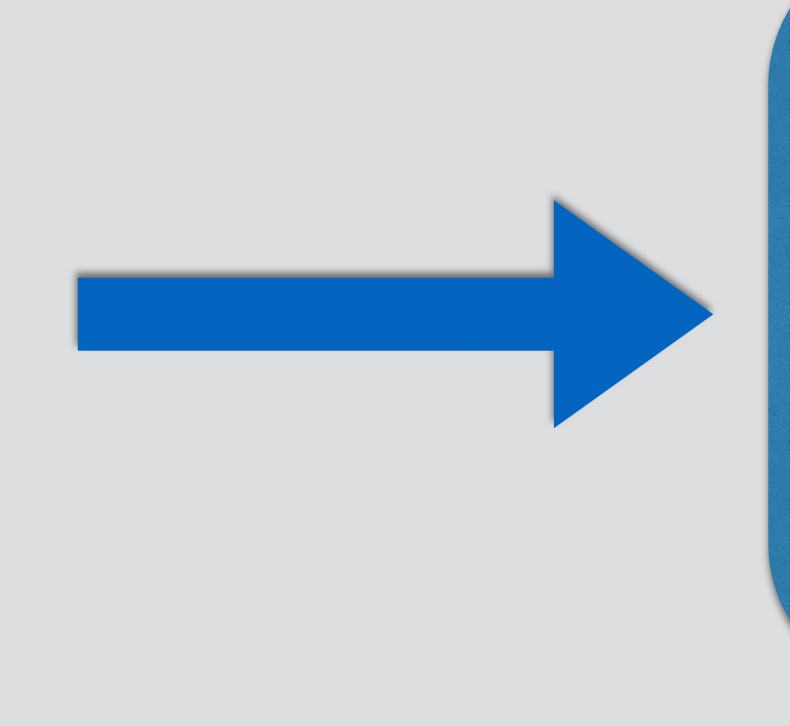

Crawled 146GB of financial reports dating from 2004- 2017

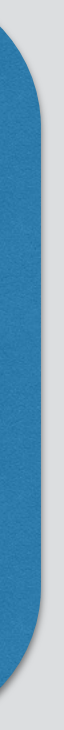

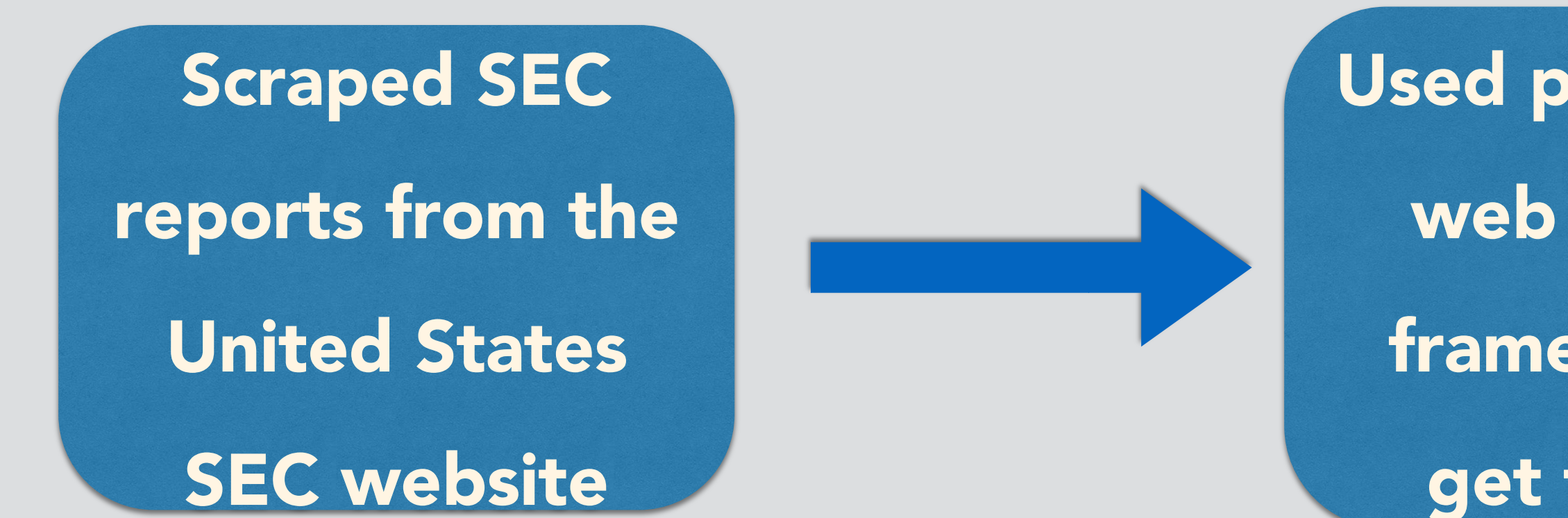

Used python with

web scraping

frameworks to

get the data

Crawled 146GB of financial reports dating from 2004- 2017

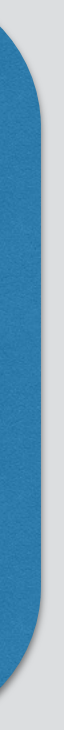

Python Script run on reports to extract CDS tables

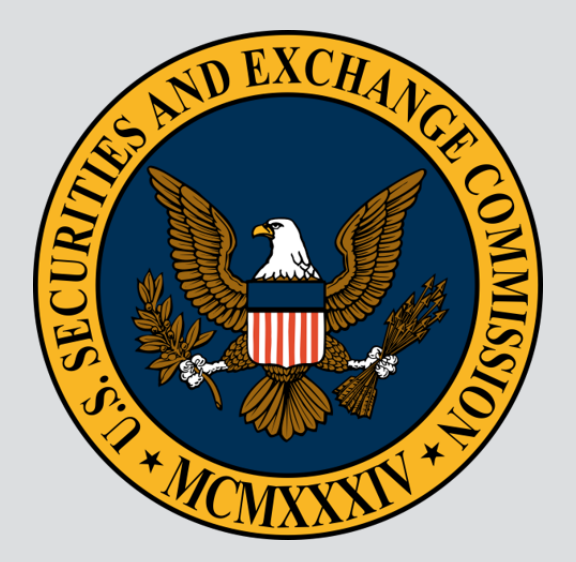

#### **Step2: Extraction and Formatting tables**

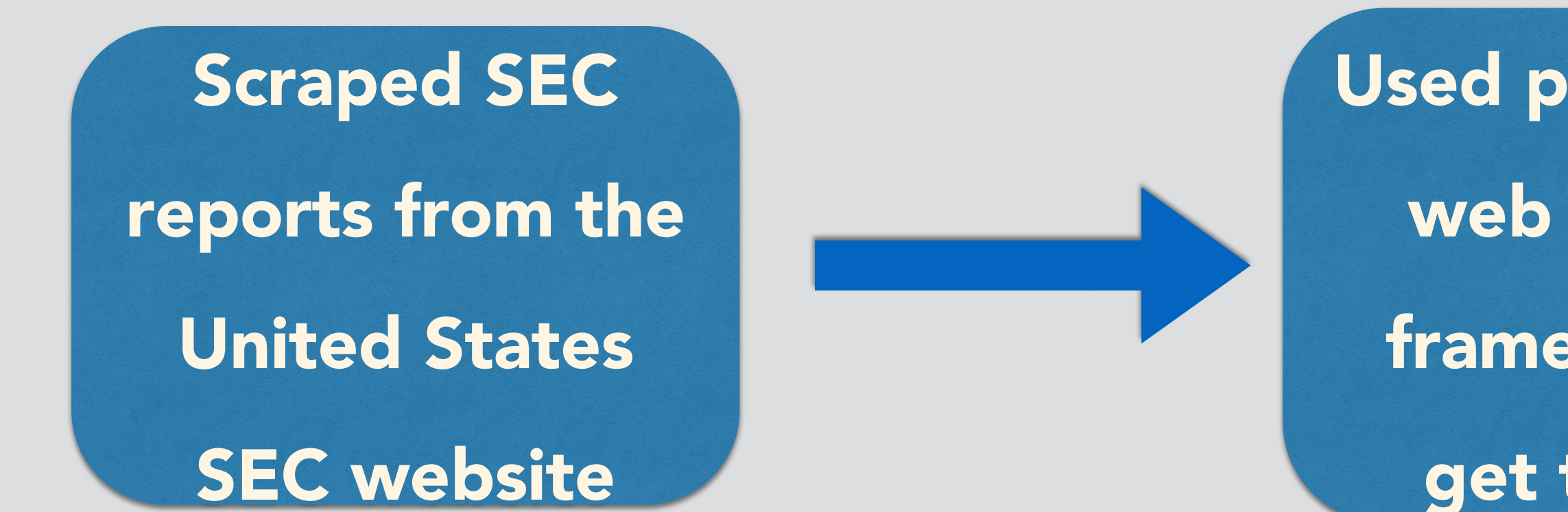

Used python with

web scraping

- frameworks to
	- get the data

Crawled 146GB of financial reports dating from 2004- 2017

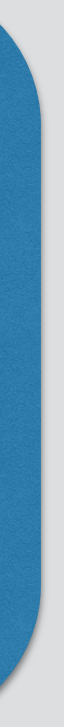

Python Script run on reports to extract CDS tables

Removed tables containing non-CDS information by checking for keywords

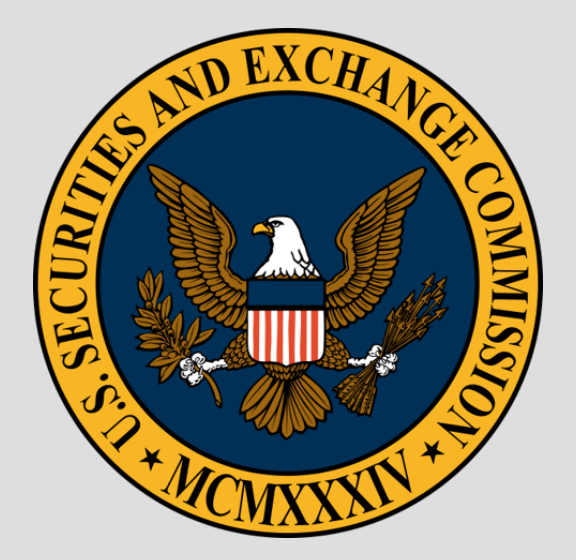

#### **Step2: Extraction and Formatting tables**

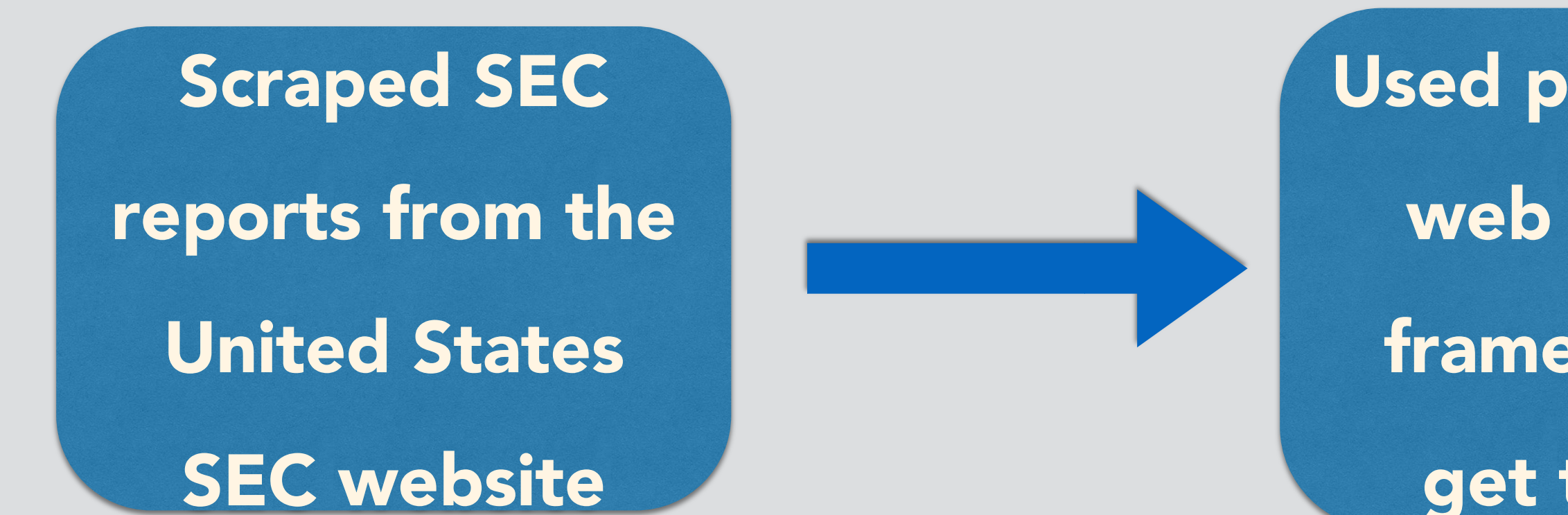

Used python with

web scraping

- frameworks to
	- get the data

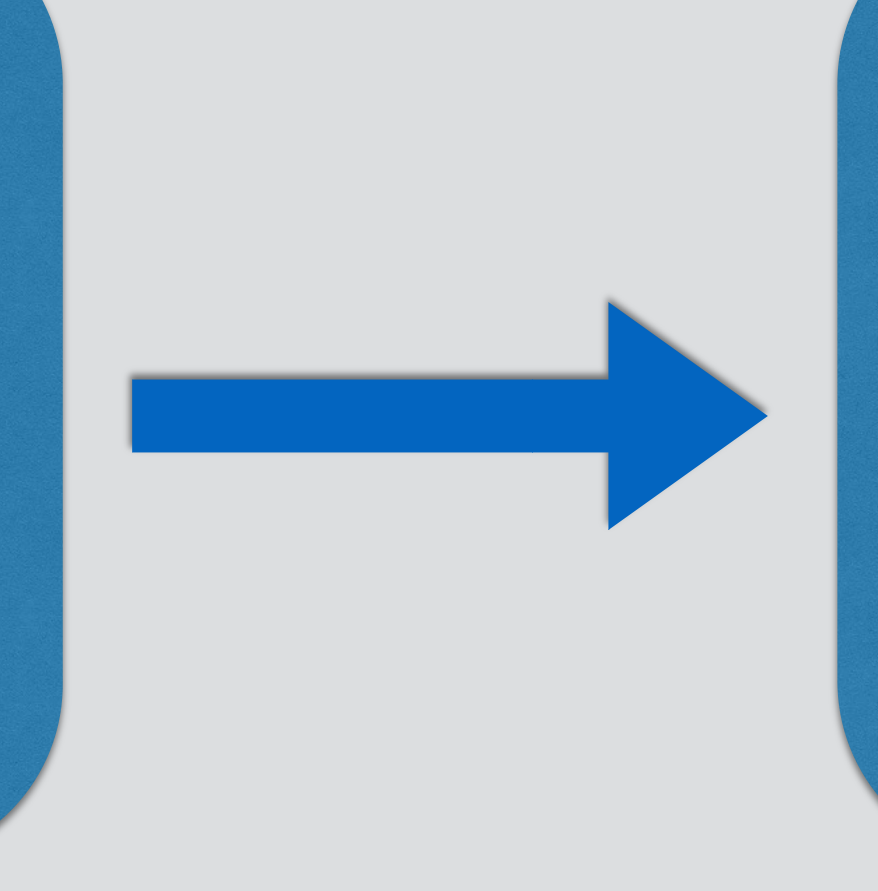

Crawled 146GB of financial reports dating from 2004- 2017

Python Script run on reports to extract CDS tables

Removed tables containing non-CDS information by checking for keywords

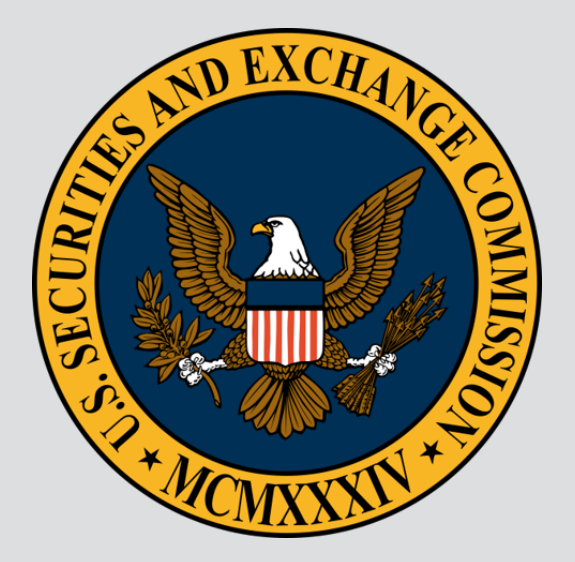

Format the tables to remove unwanted characters and align columns

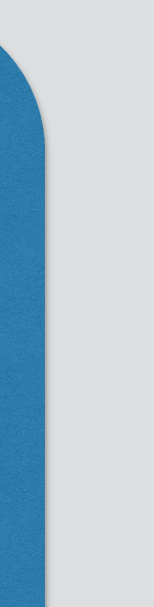

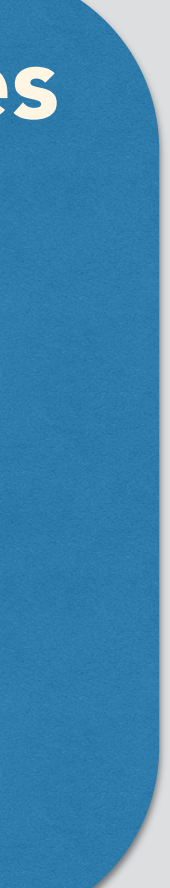

#### **Step2: Extraction and Formatting tables**

### **Step2.1 Script to extract tables**

Information concerning the credit default swap agreements outstanding for the ING VP Balanced Portfolio at June 30, 2006 is shown below:

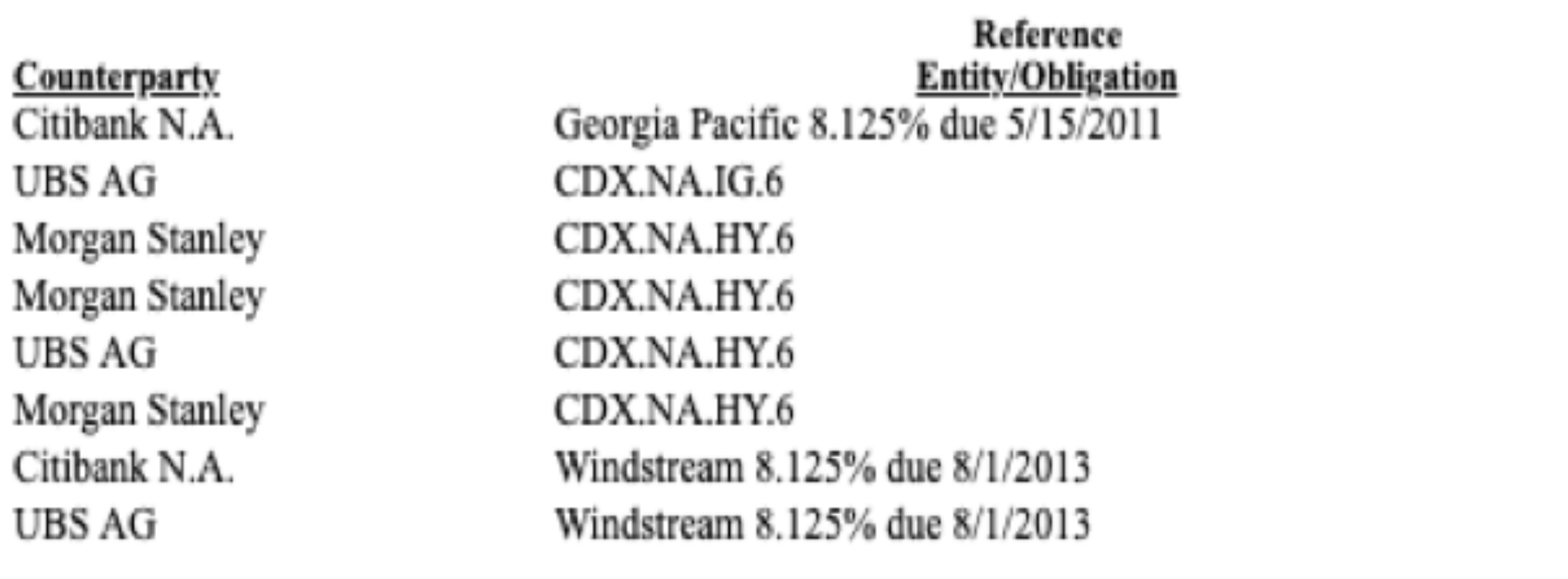

#### **CDS in a formatted report**

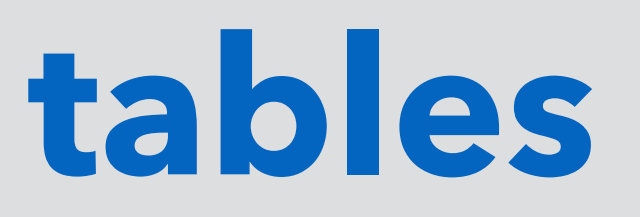

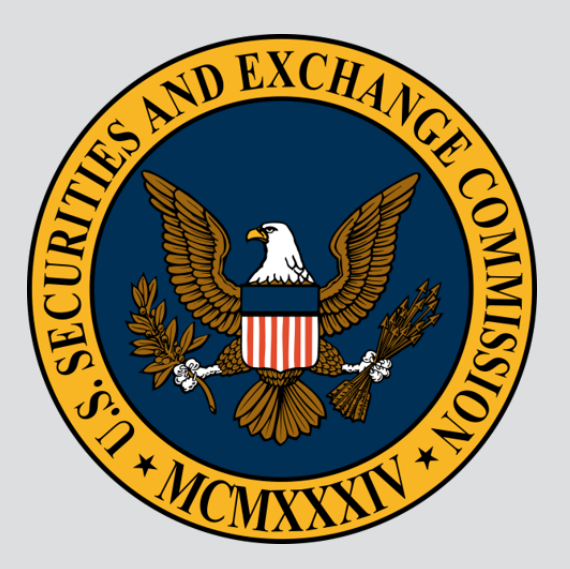

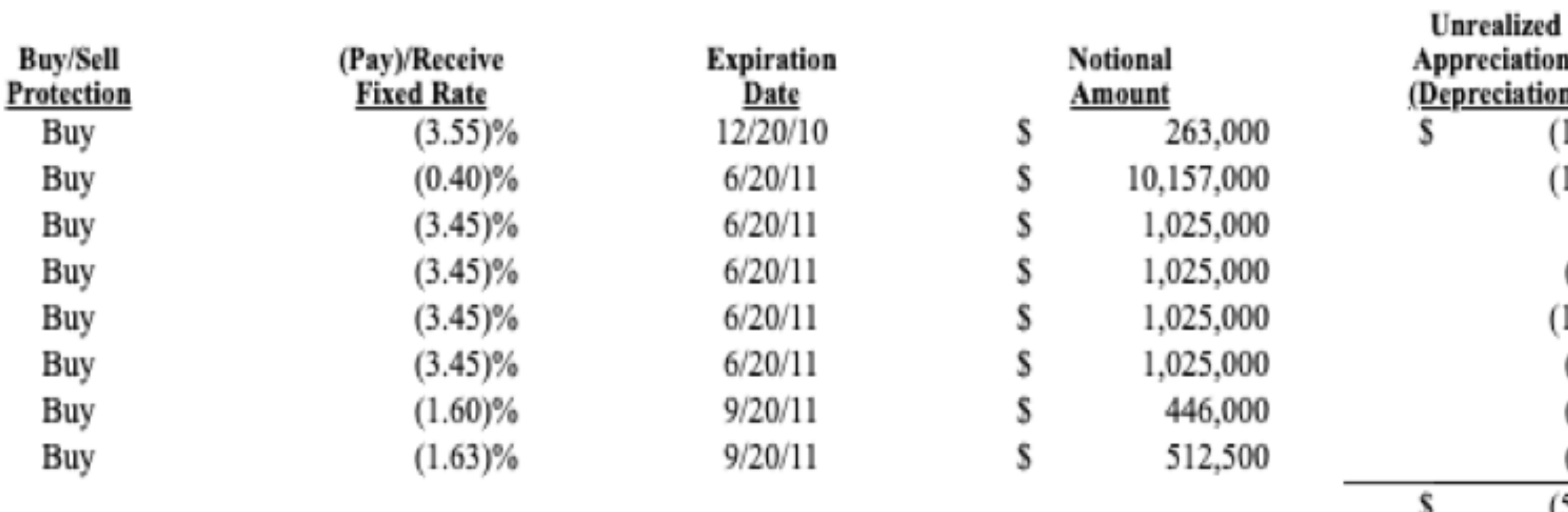

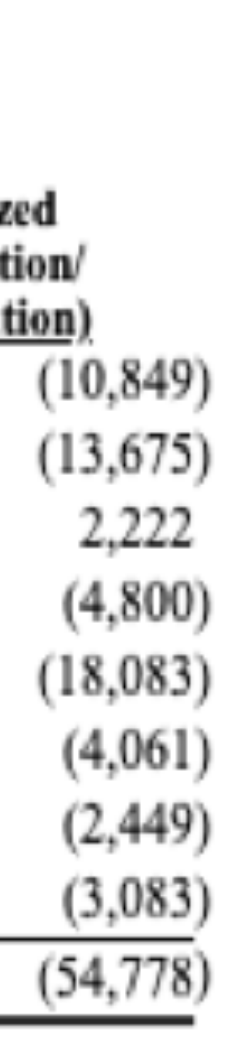

### **Step2.1 Script to extract tables**

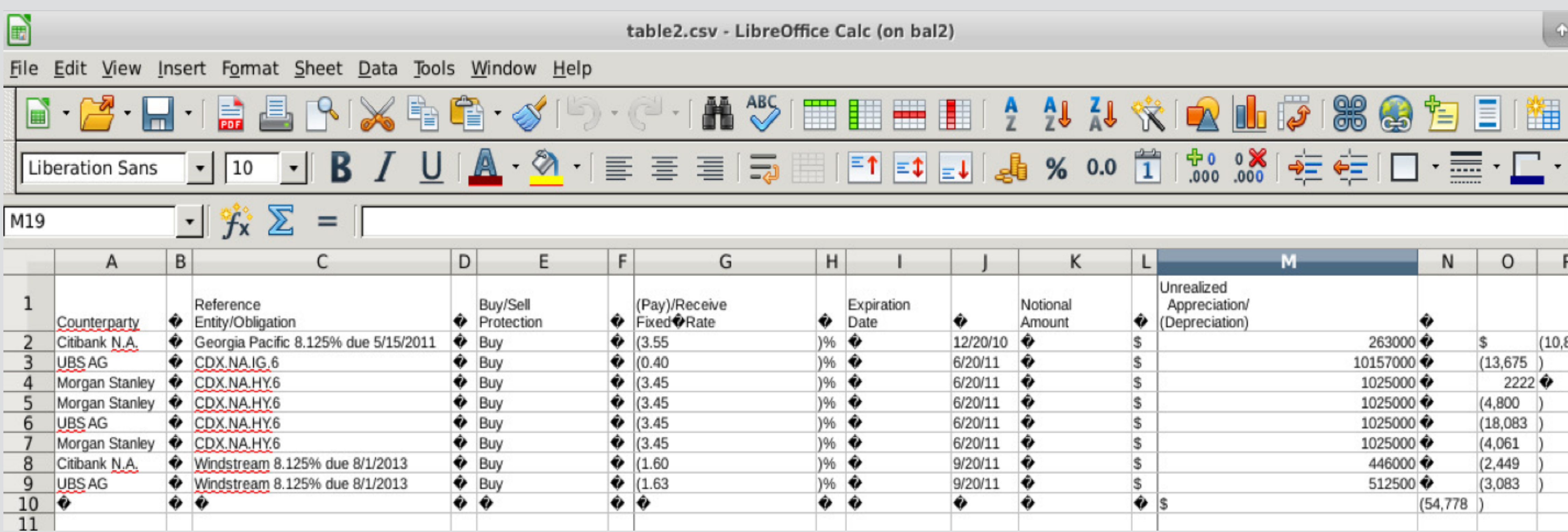

#### **Extracted Table in Raw Form**

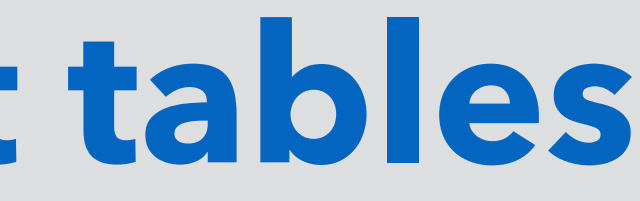

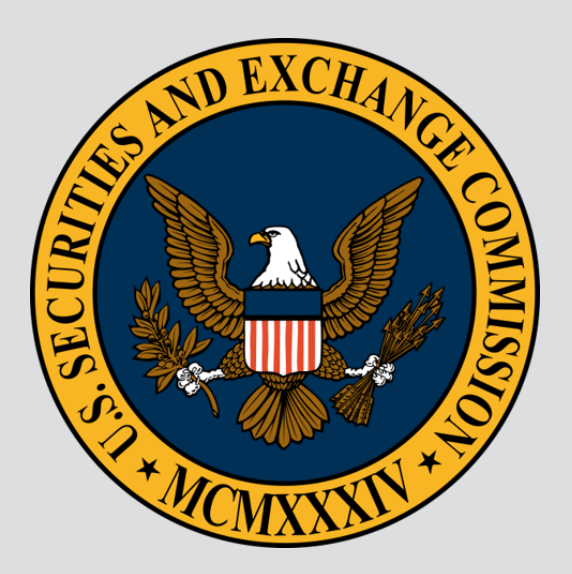

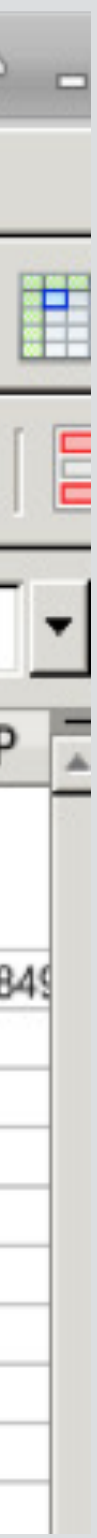

### **Step2.2 Removing non-CDS tables**

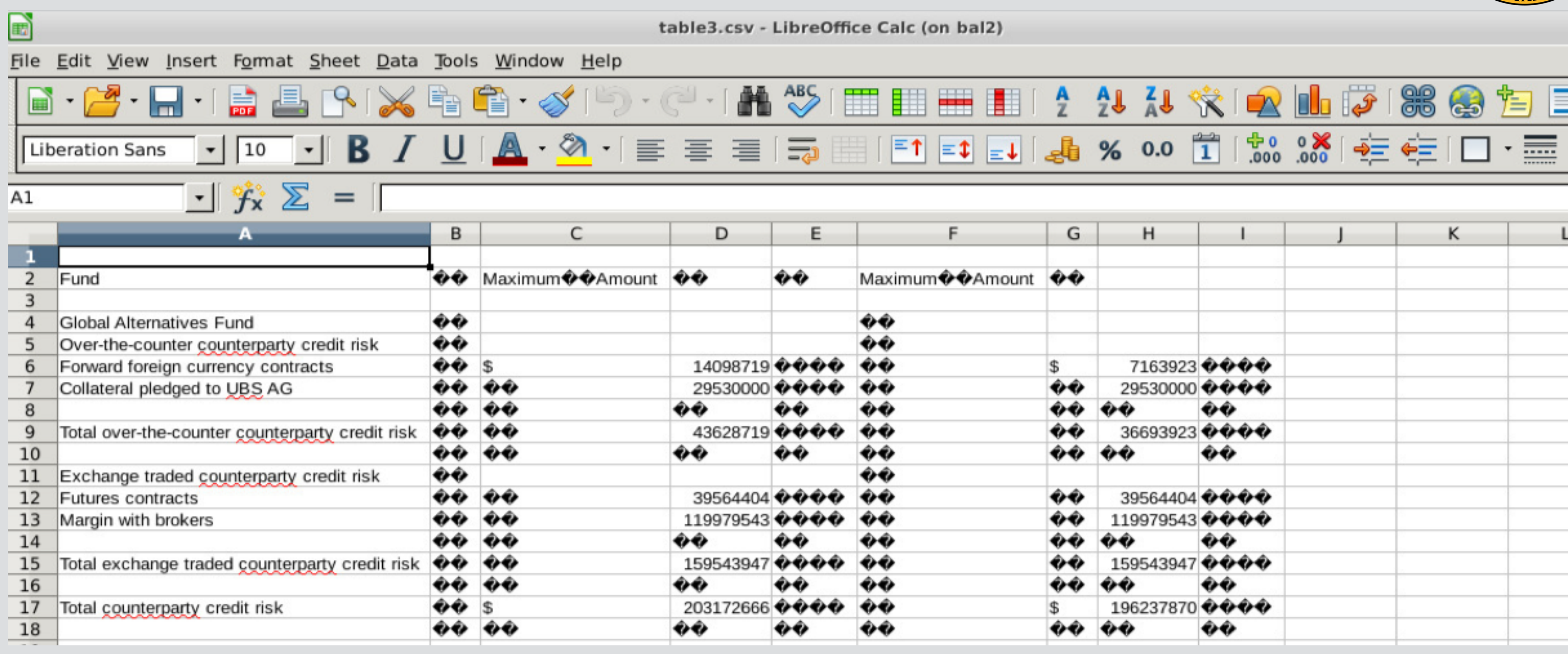

#### **Example of Non-CDS table**

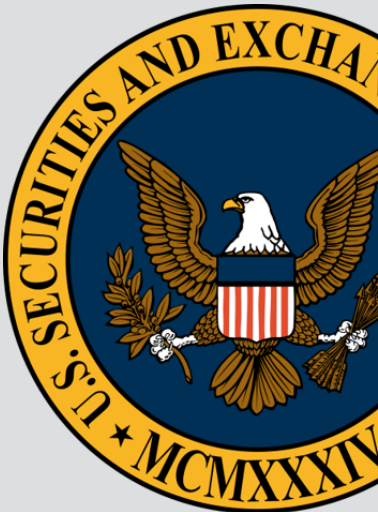

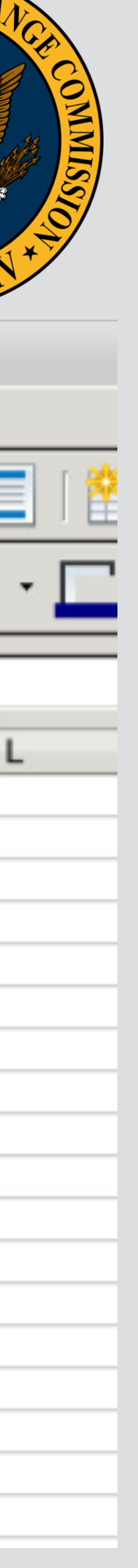

### **Step2.2 Removing non-CDS tables**

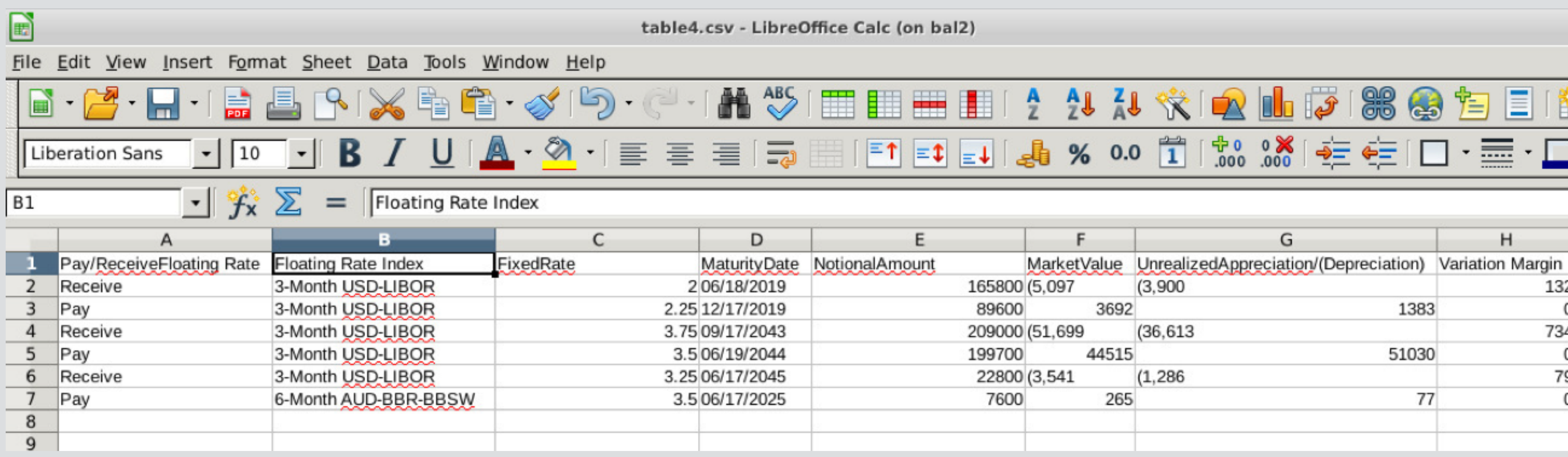

#### **Example of Interest-Rate Swaps**

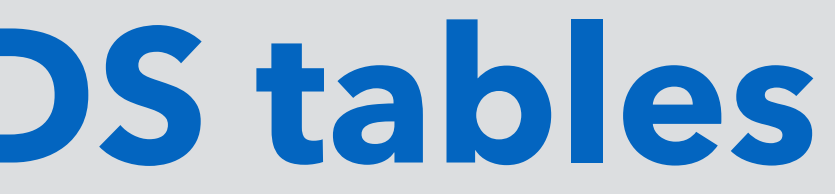

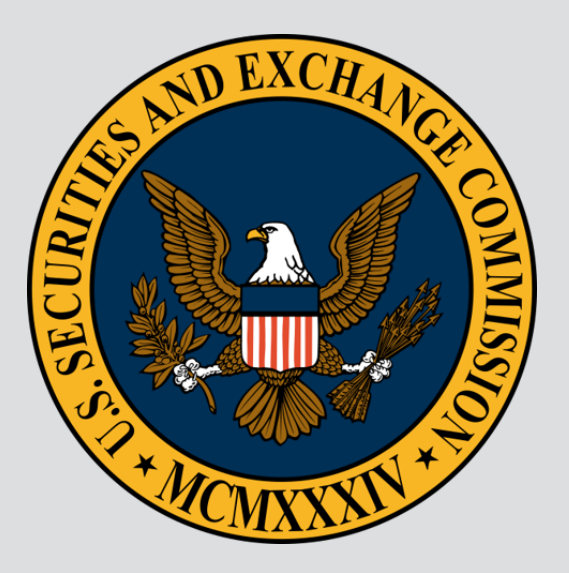

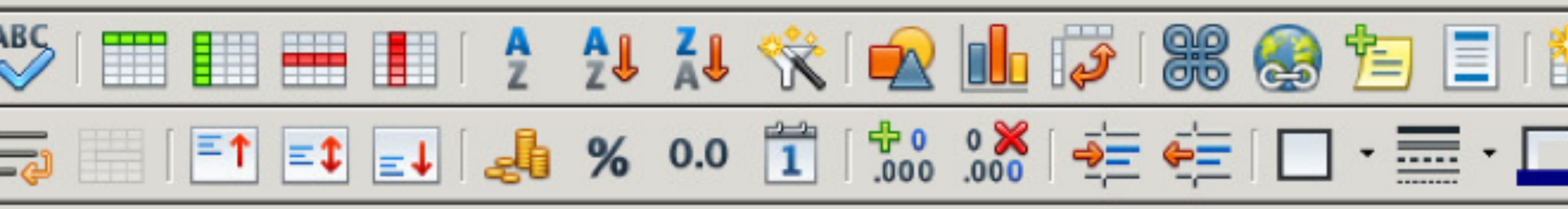

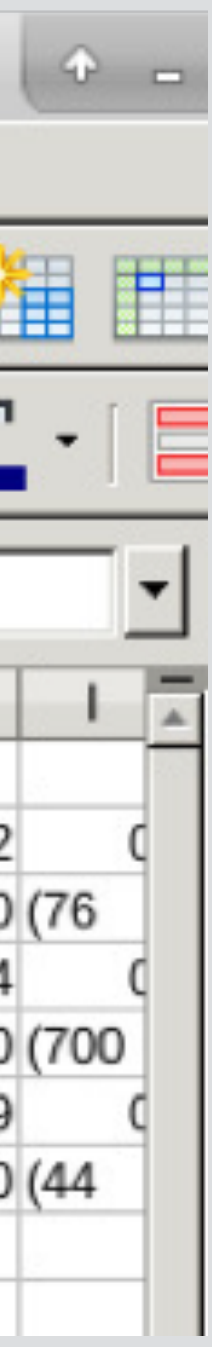

### **Step2.3 Formatting extracted table**

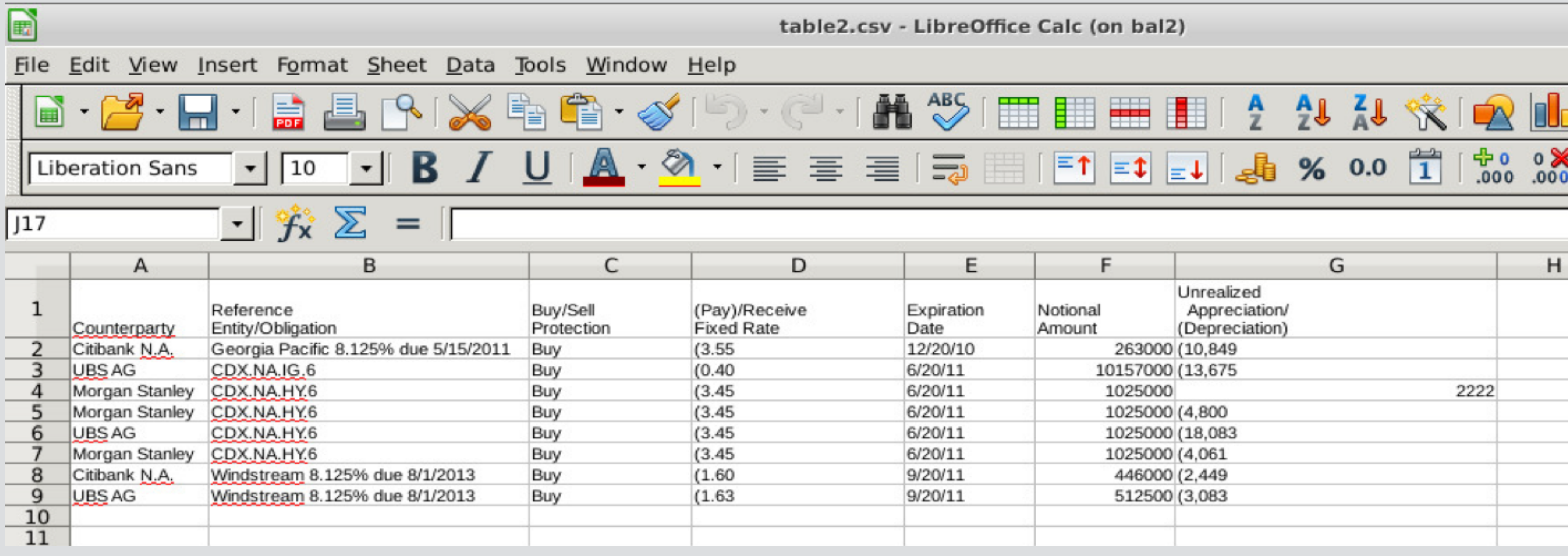

#### **Formatted CDS Table**

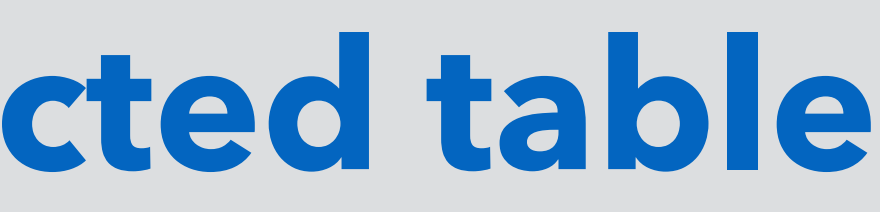

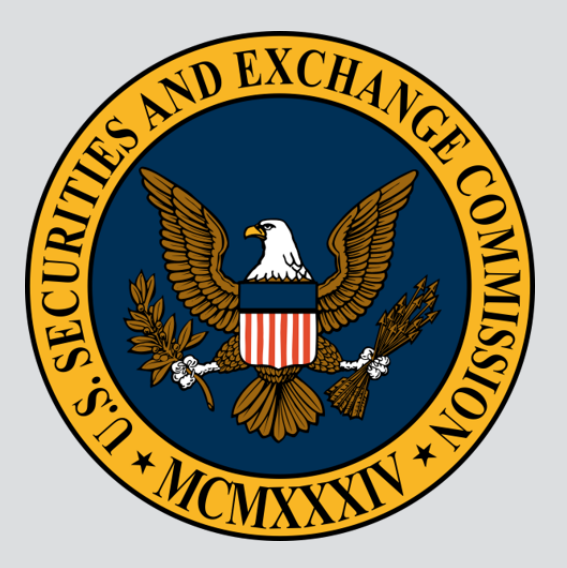

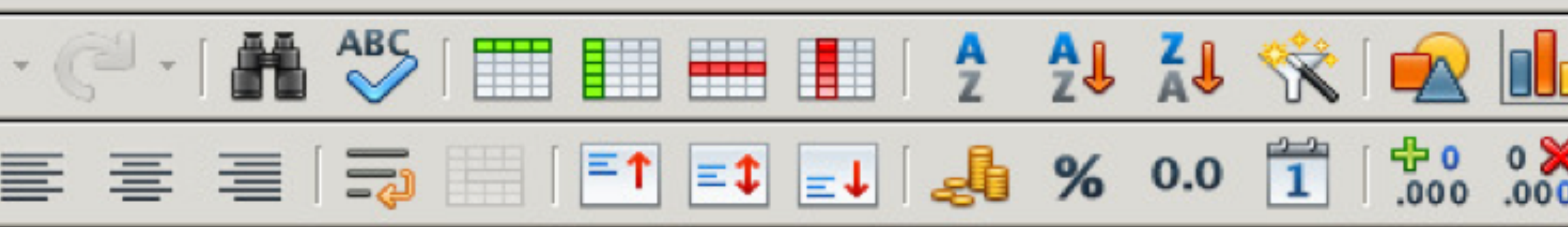

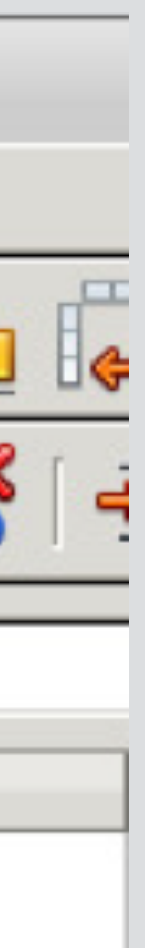

# **Credit Default Swap Dataset Rows - 16,813**

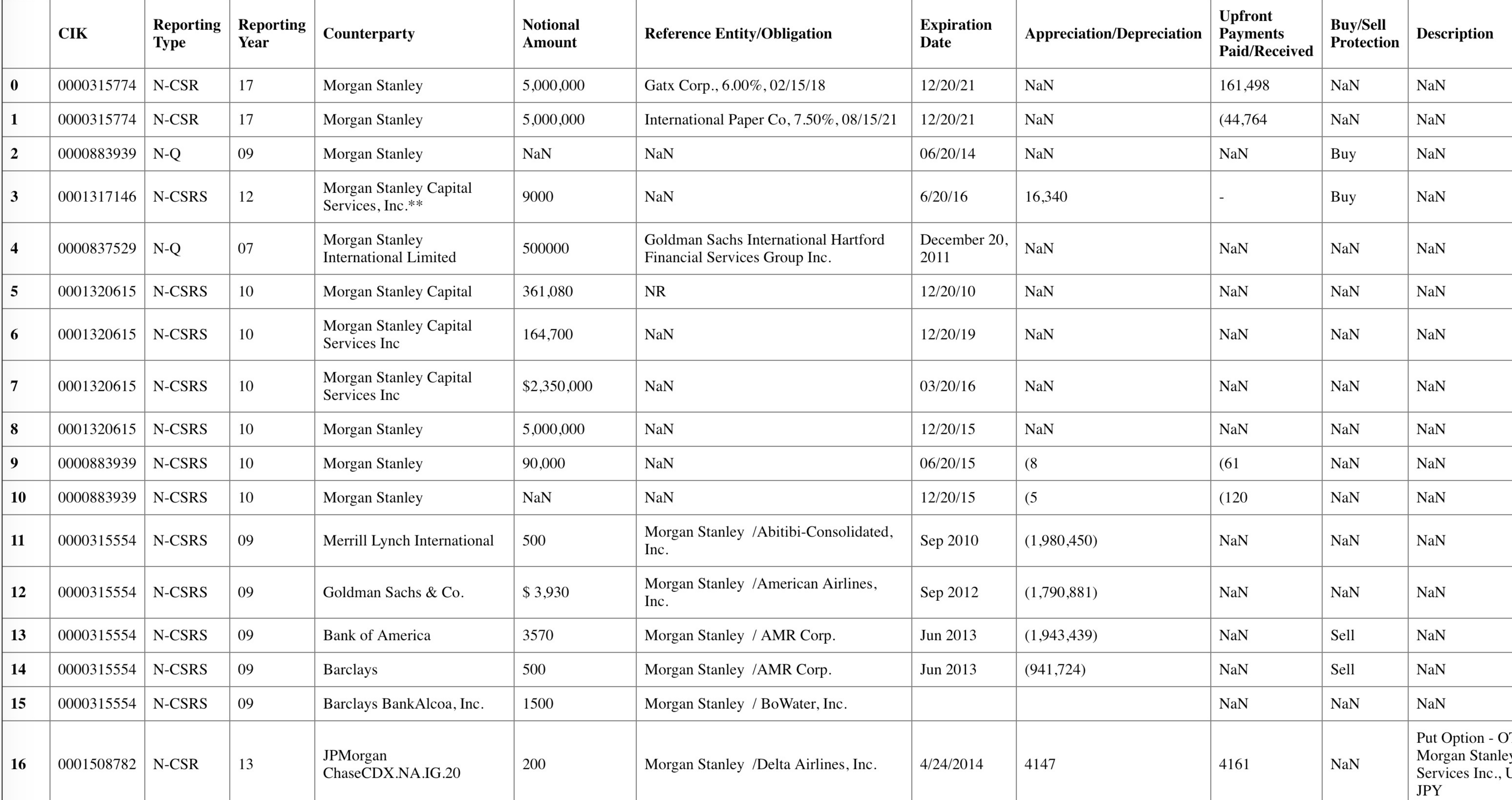

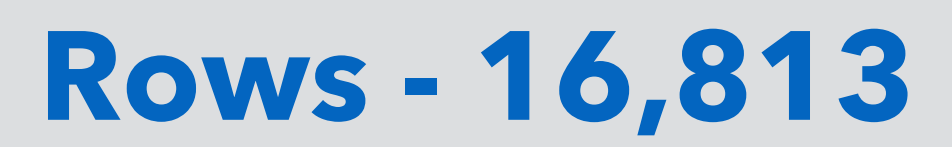

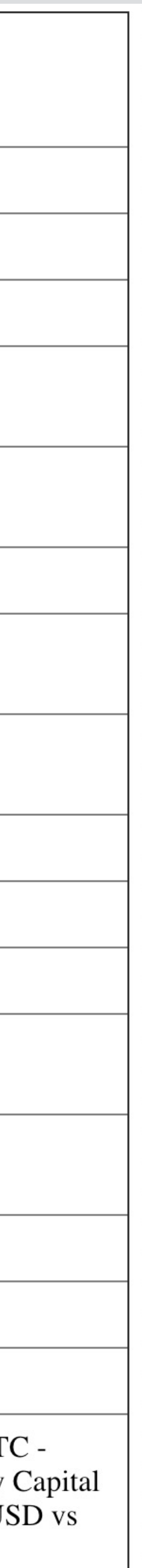

# **Performance: Table Extraction**

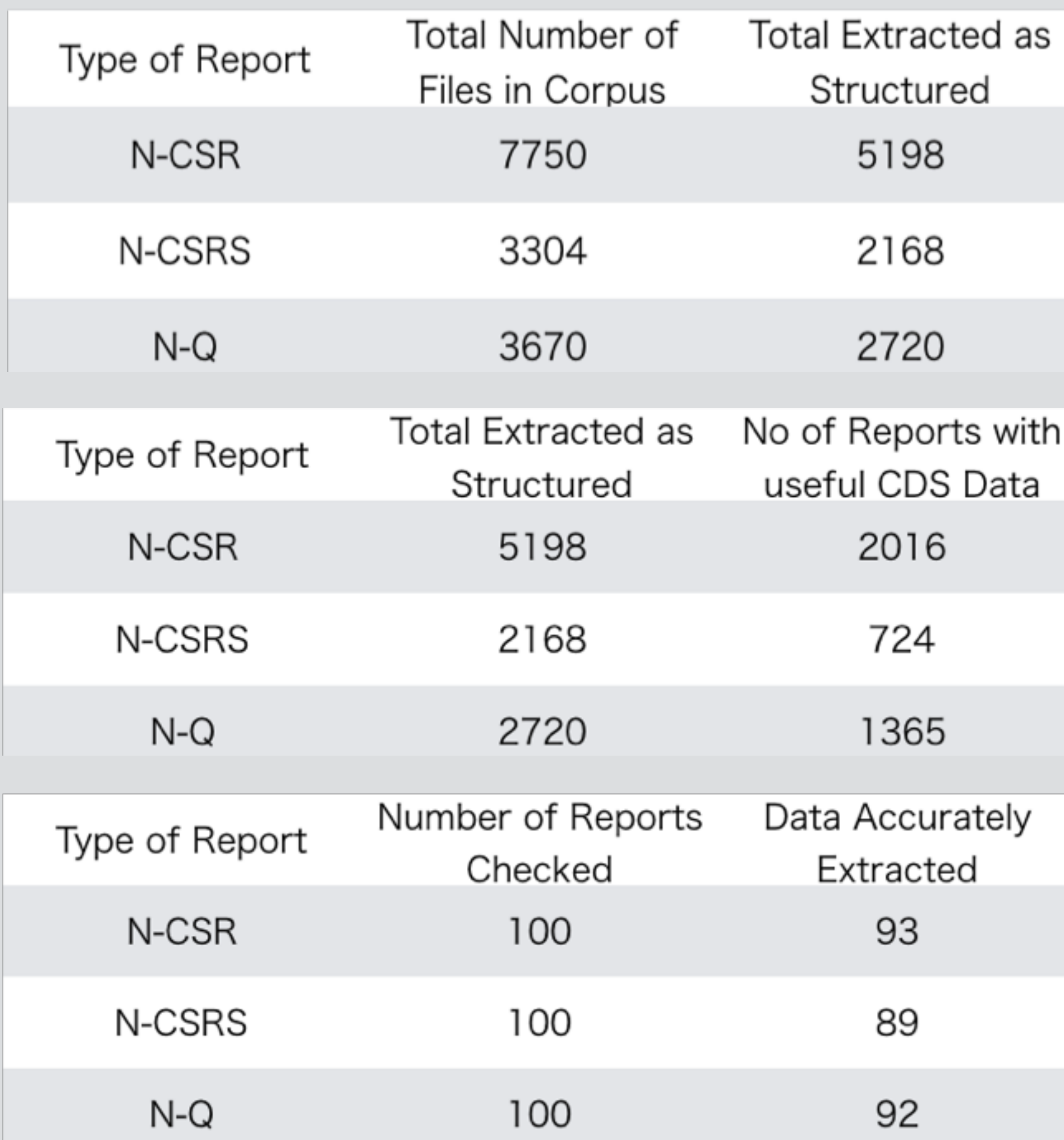

#### **Number of reports with structured data (tables)**

### **Number of reports with structured data (tables) with CDS**

#### **Accuracy: 91.33%**

### **Observations**

Agreement with Bear Sterns and Co., dated 11/2/05 to receive monthly the notional amount multiplied by 2.10% and pay in the event of a write down, failure to pay a principal payment or an interest shortfall on BSCMS 2005-PWR9 K.

#### **Unstructured Methods of reporting Credit Default Swap**

●Need to prepare unstructured data for Natural Language Processing

- 
- ●Run a python script to extract out only the useful unstructured sentences from the files
- ●Manually tag the data using our Text Annotation Tool
- ●Text Annotation Tool automatically formats tagged dataset into desired format

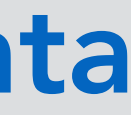

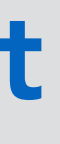

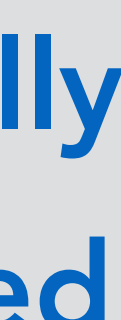

# **Natural Language Processing**

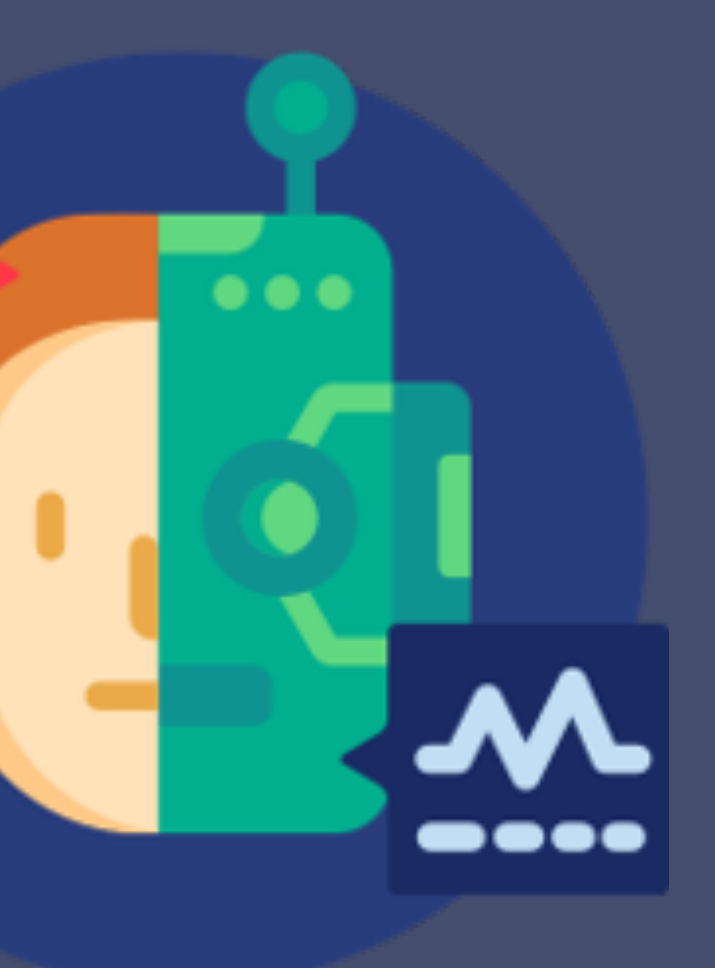

# **Steps for conducting NLP**

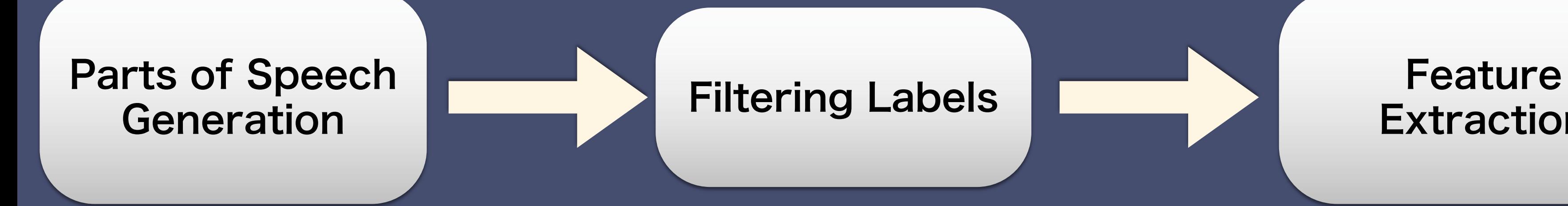

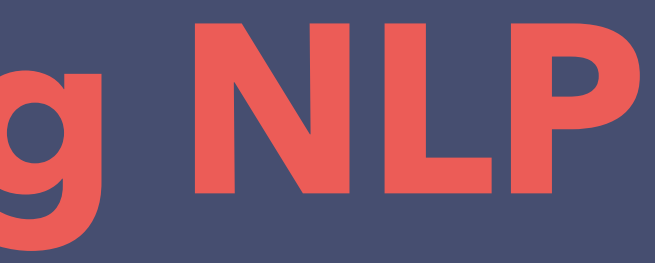

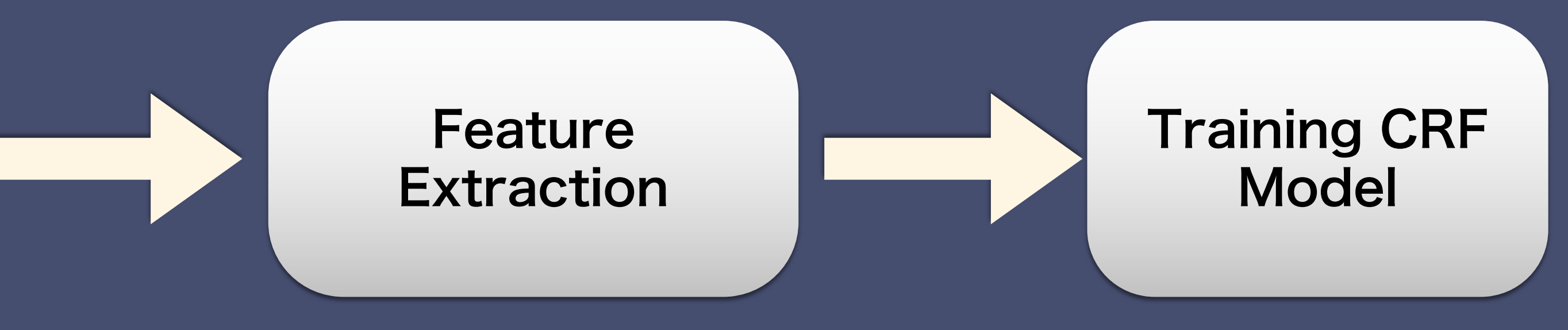

# **Parts of Speech Generation**

●Parts of Speech form the building blocks of understanding the context of each element in a sentence.

●POS tags have been deemed to be useful in extracting relations between words and also building lemmatises to reduce a word to its root form.

●NLTK Library provided by Stanford's CoreNLP API used to tag parts of speech.

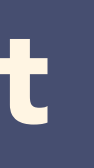

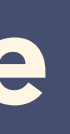

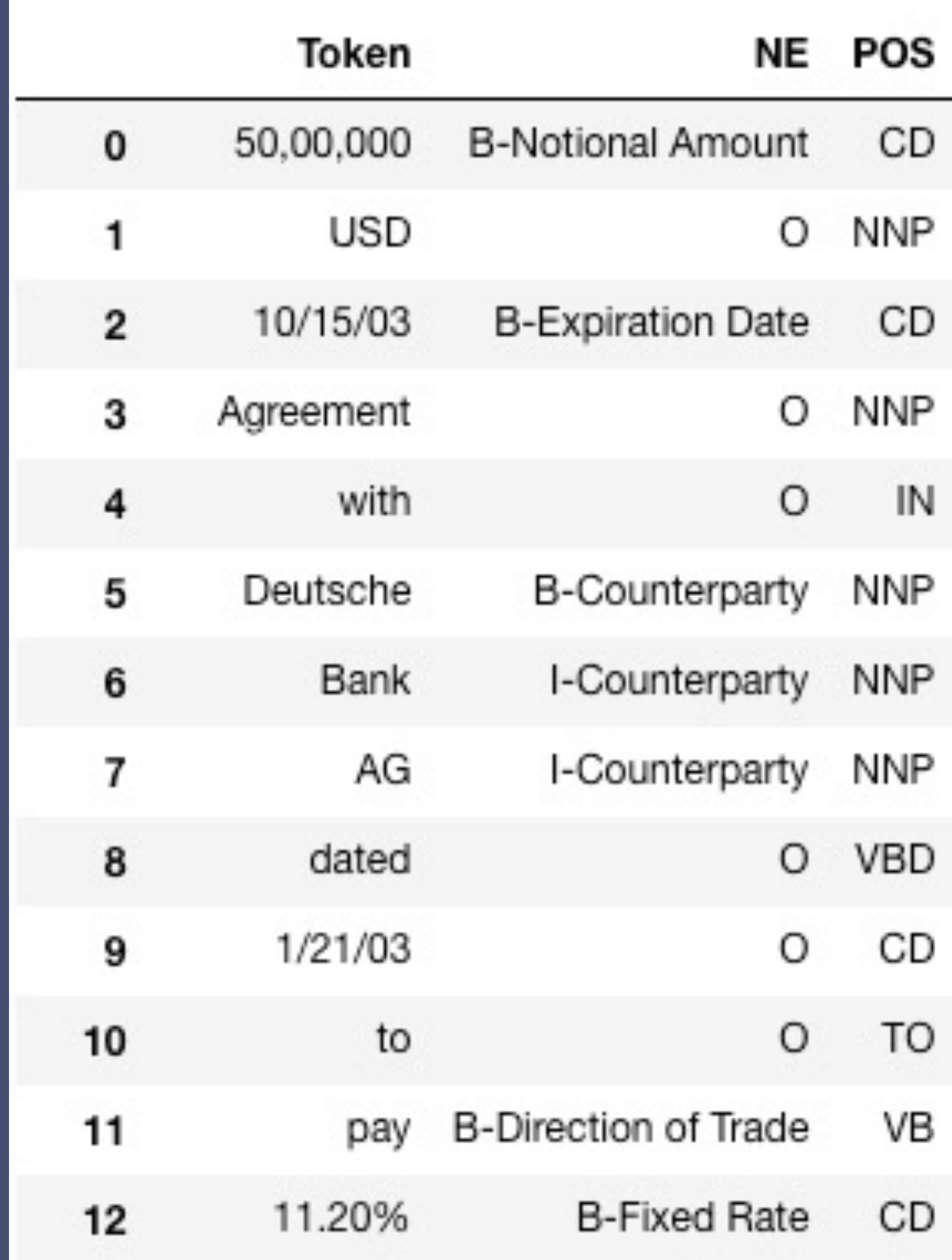

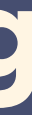

# **Filtering Labels**

●15,094 labels O-label or no-entity label. No significance in our analysis as they do not carry information that we want to extract.

●Could lead to class imbalance and not give accurate results. This would lead to a high theoretical accuracy but it would classify most words as O label.

●We chose to undersample the O-label by simply dropping the words which carry the label O

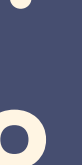

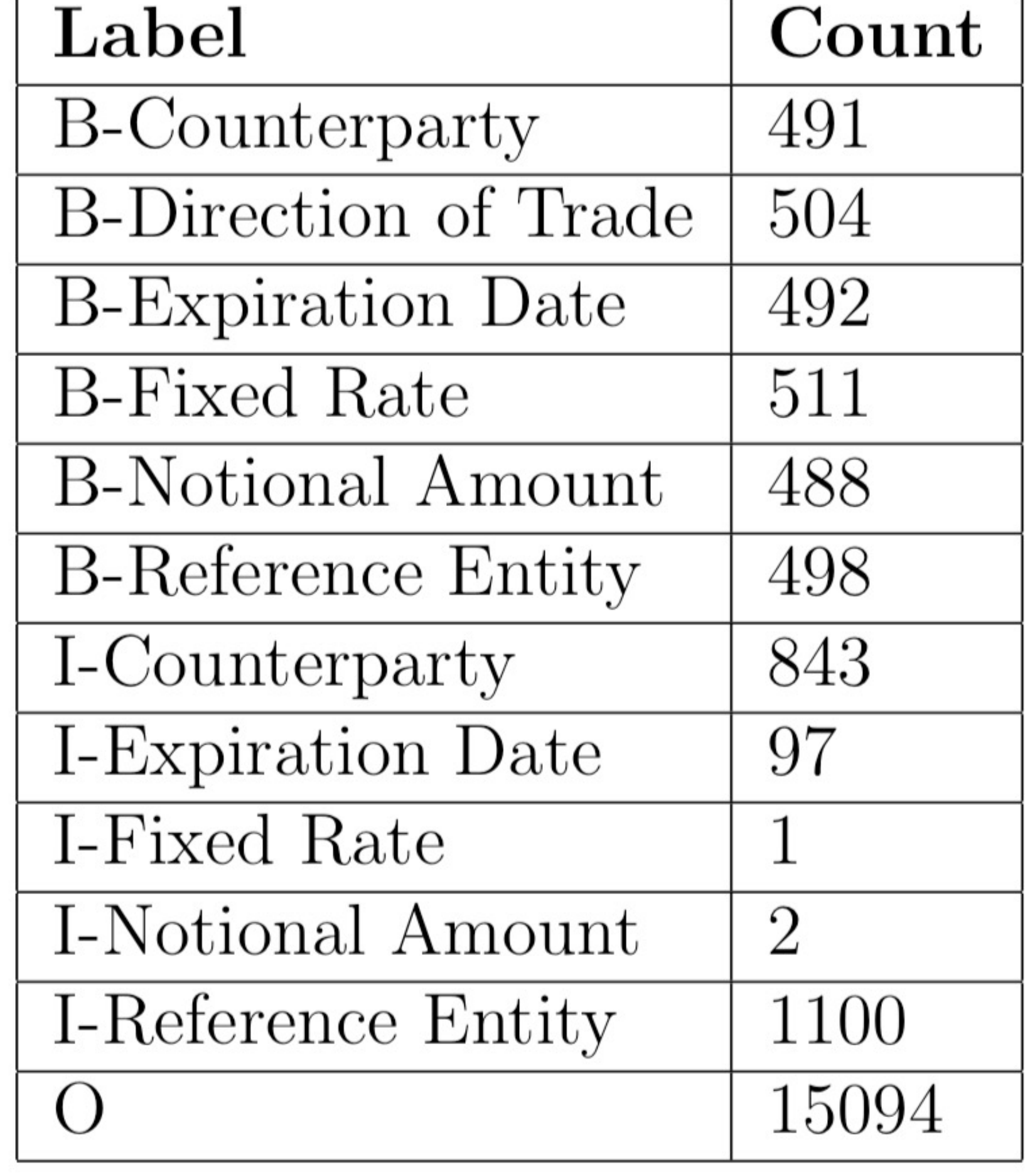

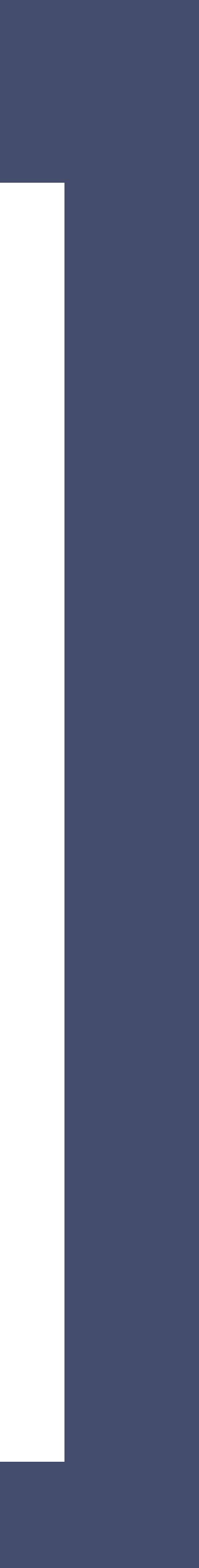

# **Feature Extraction and Training**

- Feature function is a function that takes in as input:a sentence, the position of a word in the sentence, the label of the current word, the label of the previous word
- Then we assign each feature function a weight and simply add up all the weights for each word to generate a score
- Finally, generate a probability by normalisation and exponenting

#### $score(l|s) = \sum_{i=1}^{m} \sum_{i=1}^{n} \lambda_i f_j(s, i, l_i, l_{i-1})$

$$
p(l|s) = \frac{exp[score(l|s)]}{\sum_{l'} exp[score(l'|s)]} = \frac{exp[\sum_{j=1}^{m} \sum_{i=1}^{n} \lambda_j f_j(s, i, l_i, l_{i-1})]}{\sum_{l'} exp[\sum_{j=1}^{m} \sum_{i=1}^{n} \lambda_j f_j(s, i, l'_i, l'_{i-1})]}
$$

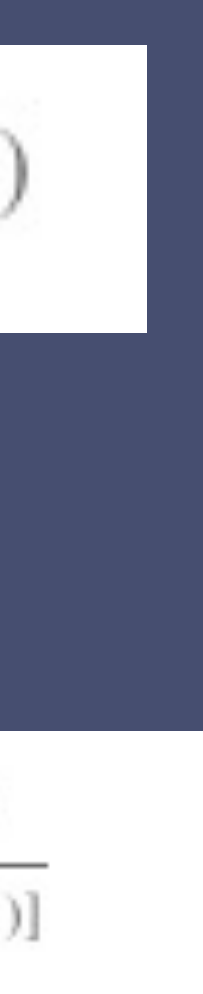

# **Benchmarks and Results**

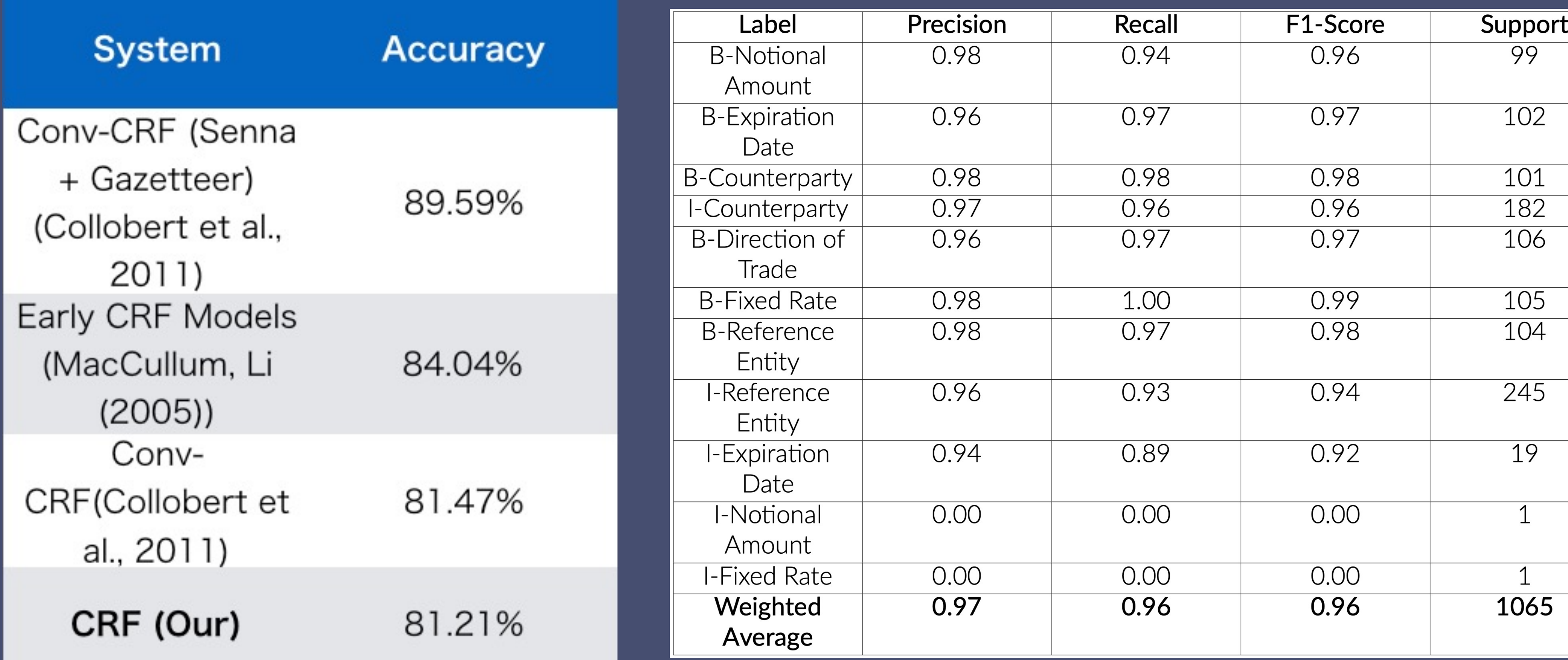

#### **Training on CONLL 2003 Dataset**

#### **Training on CDS Sentences**

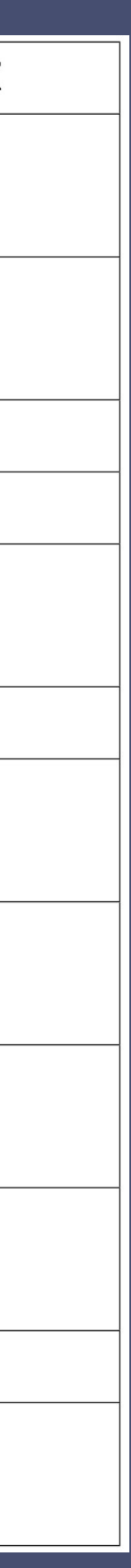

# **Benchmarks for similar studies**

**Studies Conducted** 

(Alvarado, Verspoor

(Wang, Xu, Liu, Gui

**Bankruptcy Prediction** 

Our Implementati

Performance benchmarks with domain-specific studies using CRF models to extract data.

Credit risk assessment by extracting information from loan agreements

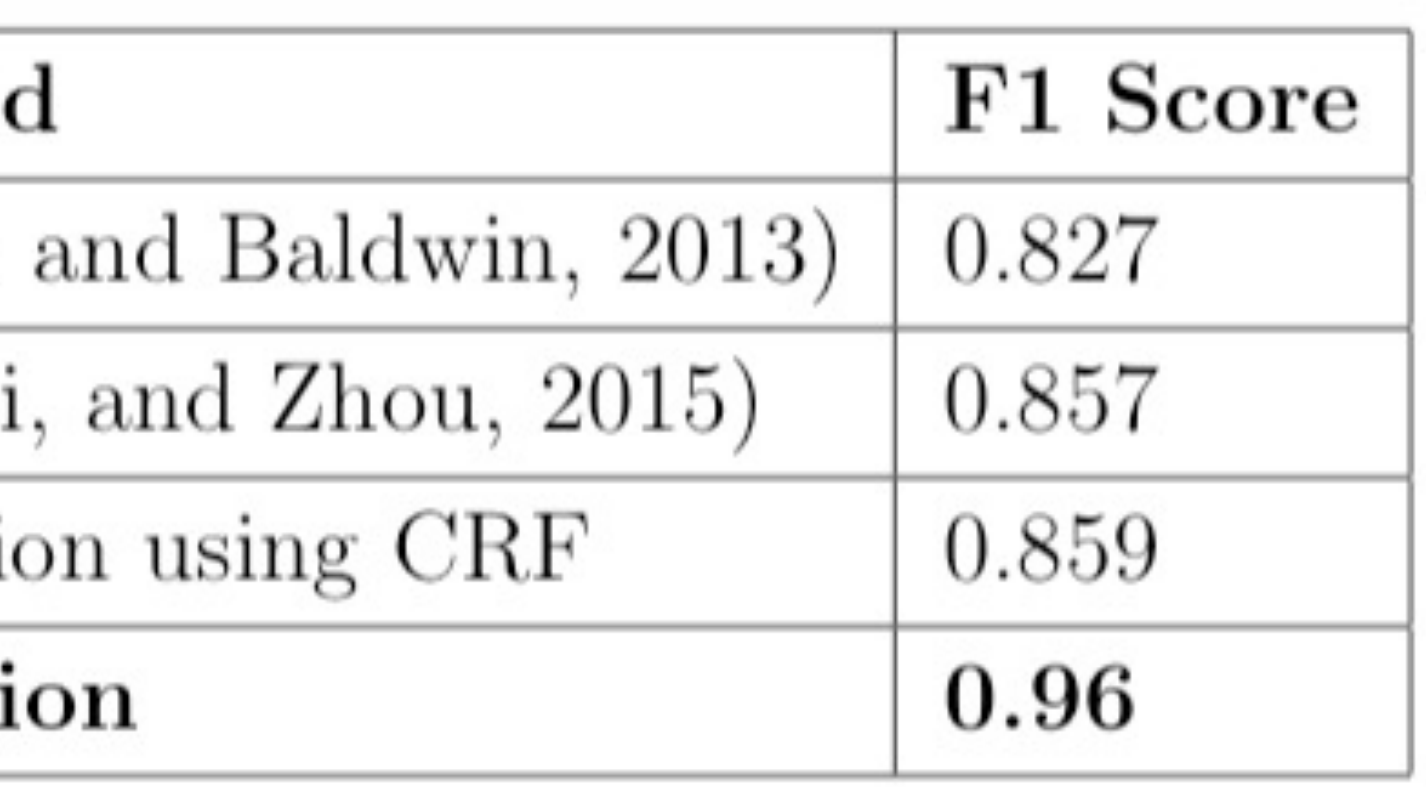

Presents a novel method to recognize named entities in financial news texts

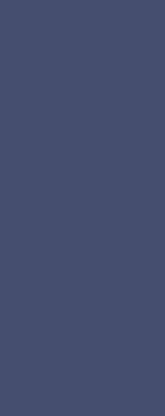

# **Analysis**

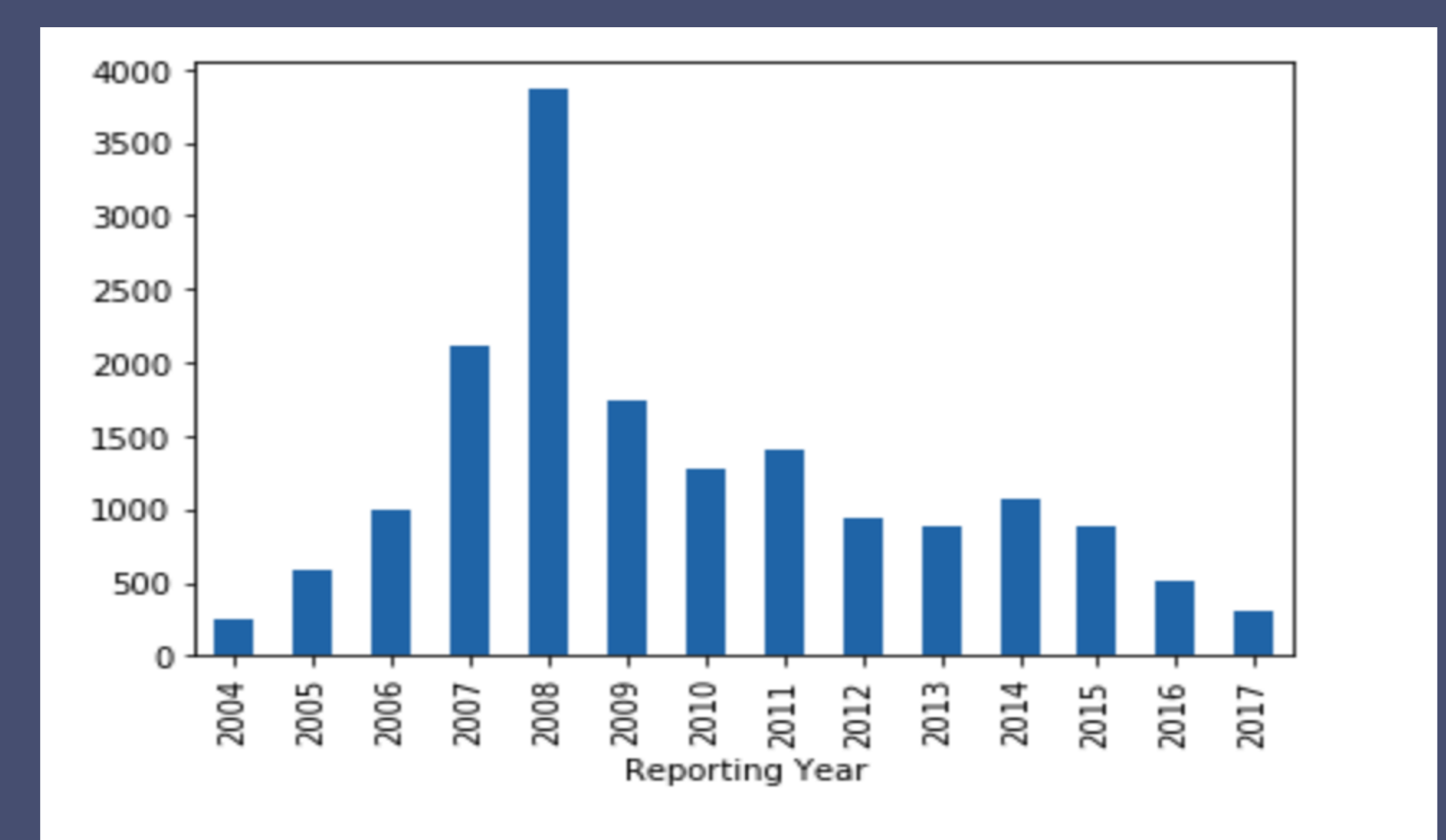

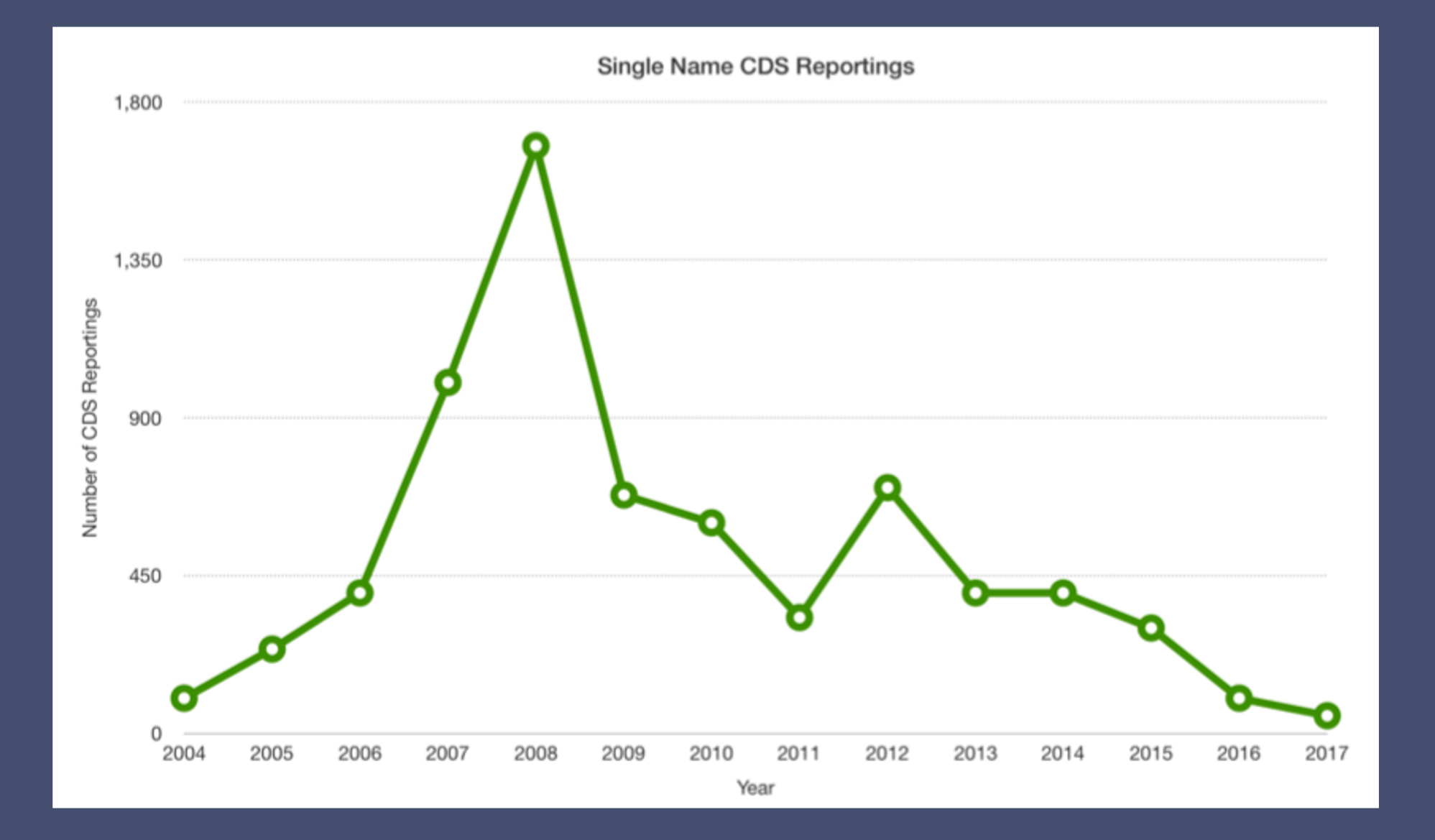

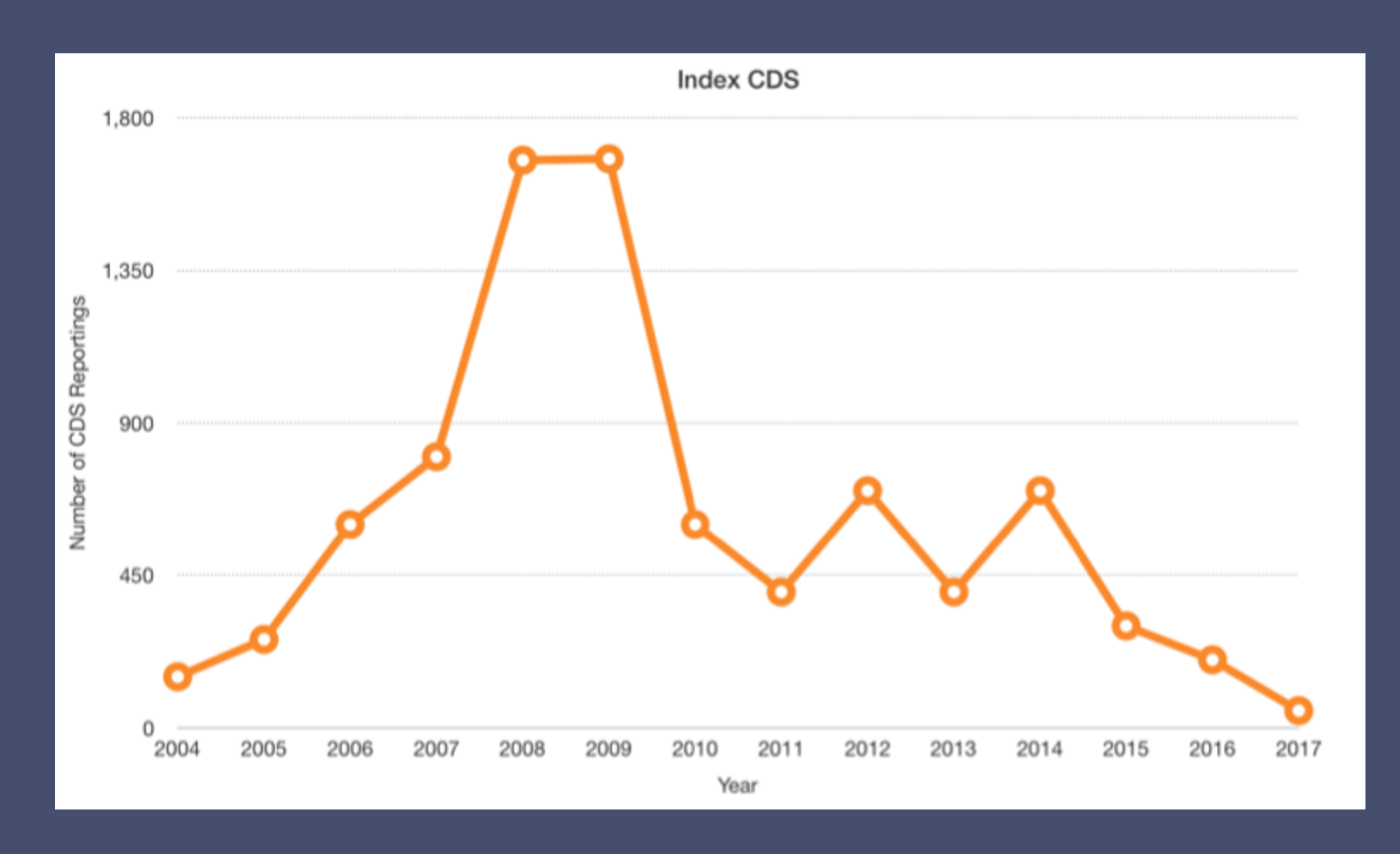

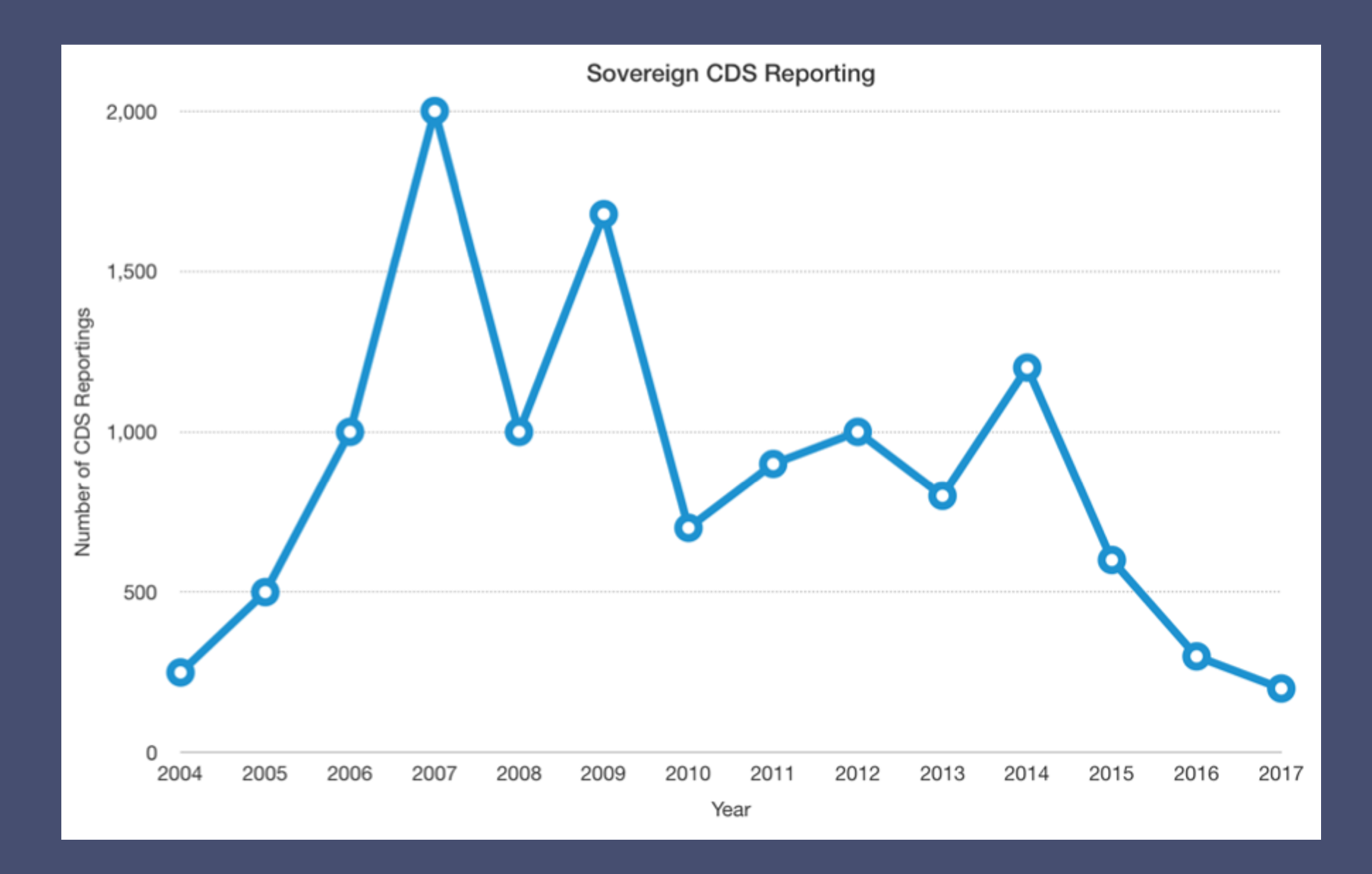

# **Predicting Financial Health of a company**

• Chance that an underlying deliverable obligation would fail to fulfill

• Price of a CDS is referred to as its spread and is denominated in

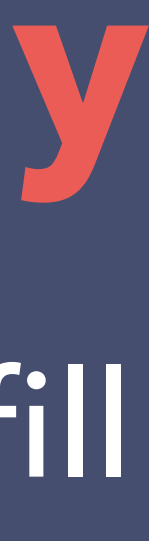

- during life of the contract
- Calculate it as  $q = s$ pread/(1-R) where
- **q** is default probability ( of a credit event)
- basis points or one-hundredths of a percentage point.
- R is the assumed recovery rate and is chosen arbitrarily
- We get the spread for each CDS dealing from our dataset
- We calculate the default probability for each entity by taking R as 25%, 50% and 75% along with the corresponding spread.
- The probabilities are plotted on separate graphs for each value of R
- We then calculate the weighted average of all the probabilities and come up with a number to predict how well the company is doing financially

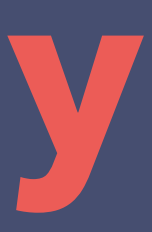

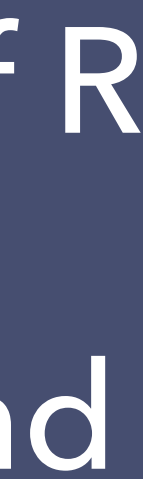

# **Predicting Financial Health of a company**

# **Predicting Financial Health of a company**

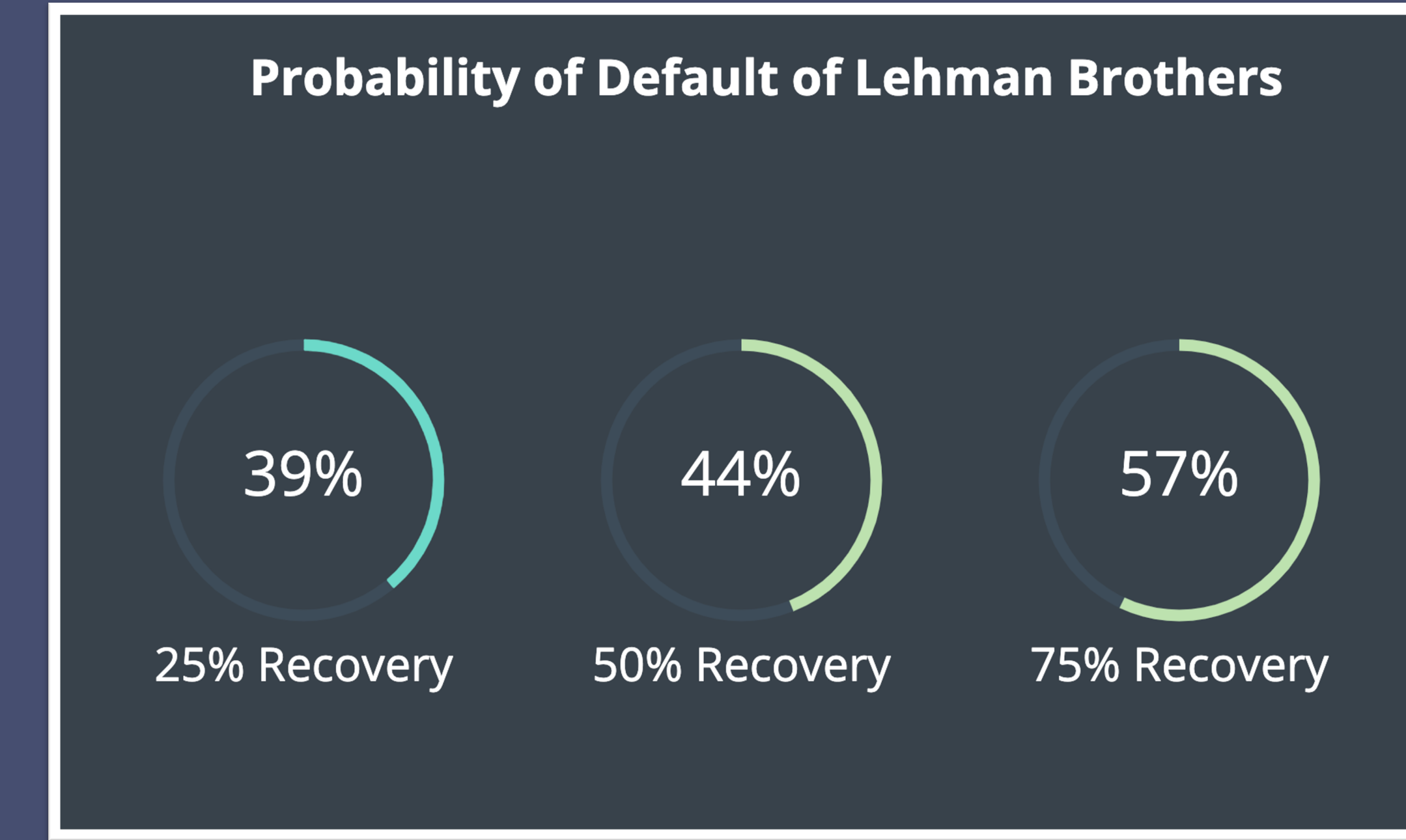

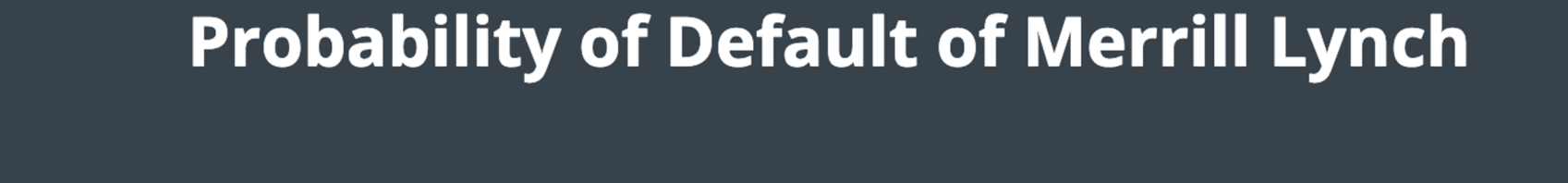

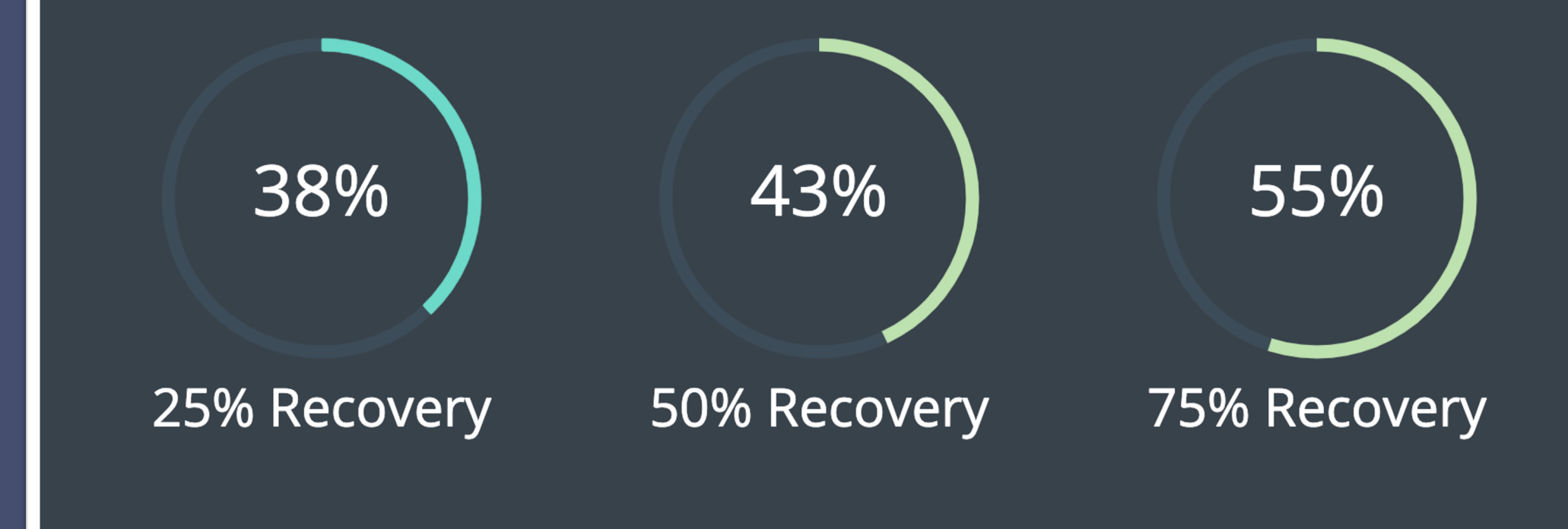

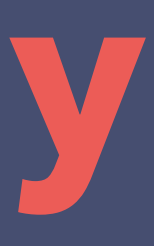

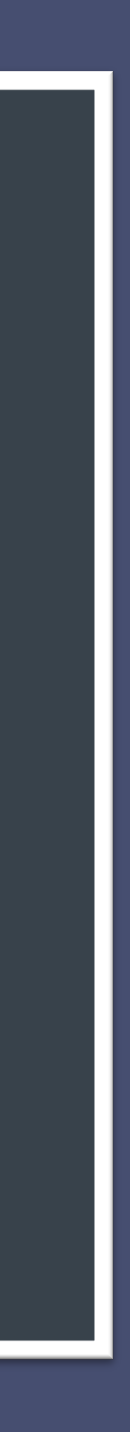

# **Conclusions**

●Need for a centralized database consisting of all the information regarding CDS dealings recognized.

●Both rule-based and NLP-based techniques used to extract data.

●Tools developed for preparing new datasets and expanding the current one

●Analysis done on data to answer key questions

●Developed a website combining all the models and data which is easy to use for future research

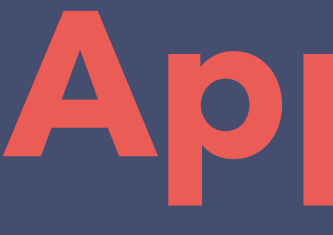

# **Appendix**

 $\begin{array}{ccccc} \lhd & \rhd & \rhd & \rhd \end{array}$ 

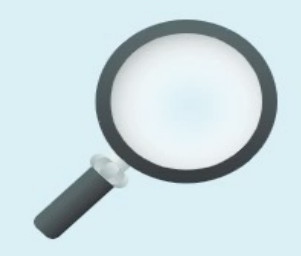

#### **Credit Default Swap Search**

**Raw Tables** 

**Unified Table** 

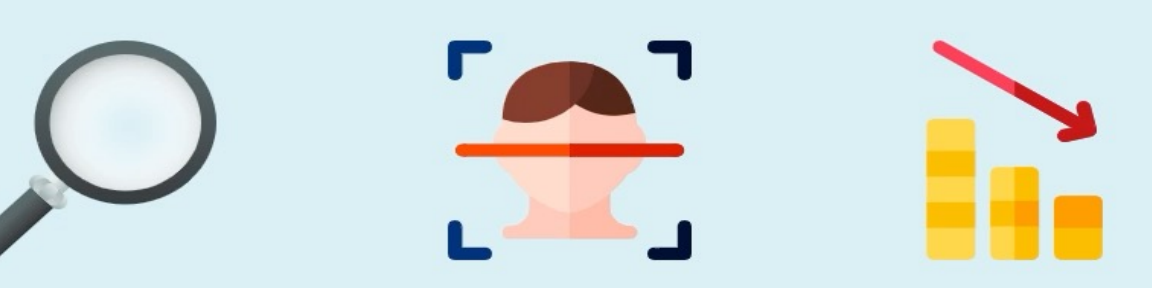

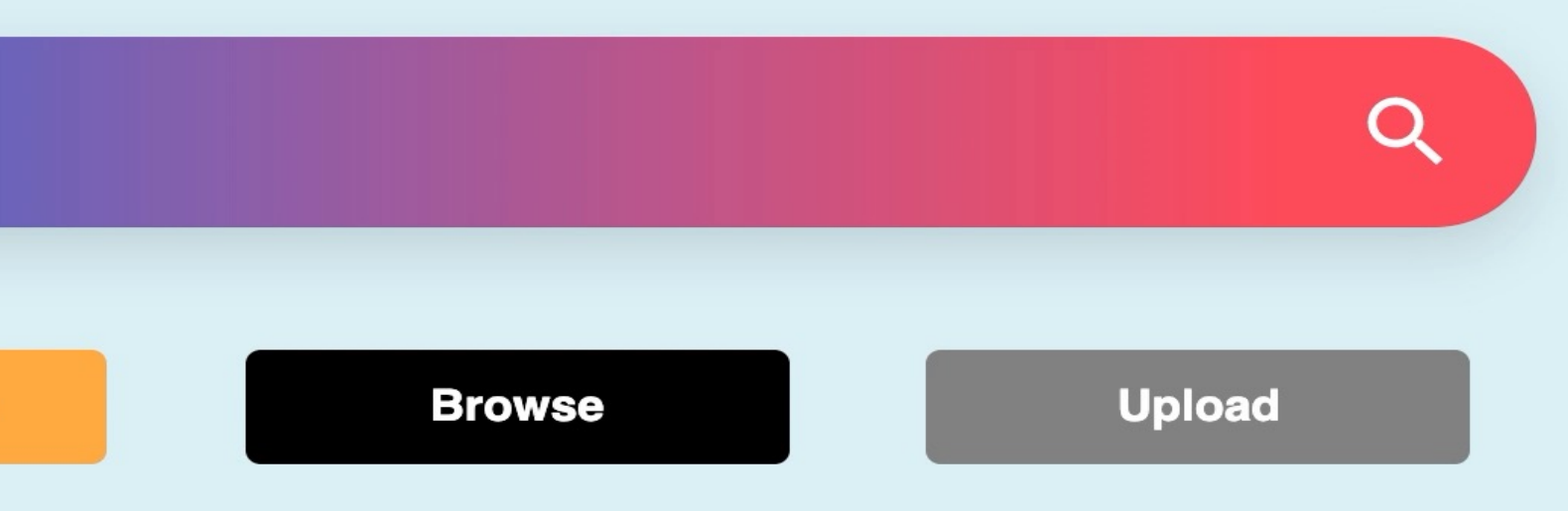

 $\blacklozenge$ 

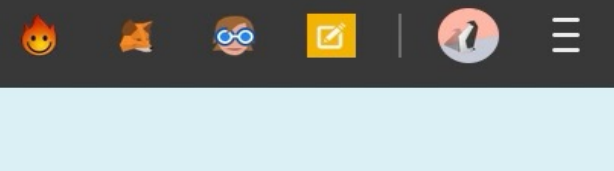

 $\begin{array}{c|c|c|c} \hline \mathbf{F} & \mathbf{F} & \mathbf{F} \end{array}$ 

# **Sequence Labelling**

- **The task of assigning a single label to each element in each sentence**
- **Algorithms are mostly based on probabilistic or deep learning methods**
- **Probabilistic methods include Conditional Random Fields and Hidden Markov Models.**
- **Deep Learning methods include LSTM-CRF and BiLSTM-CRF**

U.N.  $I-NP$ I-ORG **NNP** official **NN**  $I-NP$  $\bigodot$  $I-PER$ Ekeus **NNP**  $I-NP$  $I-VP$  ${\rm VBZ}$ heads  $\left( \right)$  $I-PP$ IN for  $\bigcirc$ Baghdad **NNP** I-NP I-LOC  $\Omega$  $\left( \right)$ 

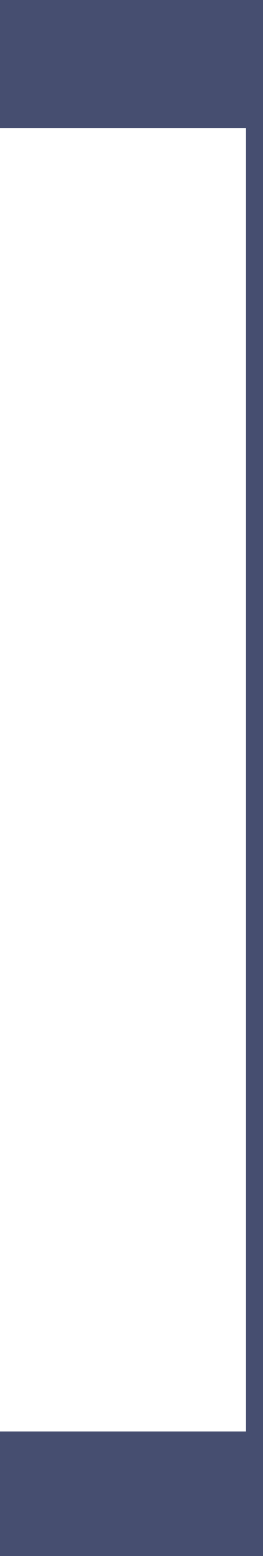

# **Generative vs. Discriminative Classifier**

- **Discriminative models model conditional probability distribution, i.e. P(y|X)**
- **Generative models try to model a joint probability distribution, i.e., P(X,Y)**
- **Need an account for elements nearby, so conditional probability distribution needs to be considered**

U.N. official Ekeus heads for Baghdad

**NNP NN NNP**  ${\rm VBZ}$ IN **NNP**   $I-NP$  $I-NP$  $I-NP$  $I-VP$  $I-PP$  $I-NP$  $\Omega$ 

 $I-ORG$  $\bigcirc$  $I-PER$  $\bigodot$  $\Omega$ I-LOC  $\bigcap$ 

# **Why Conditional Random Field ?**

- **The objective of a sequence labeling problem is to find the probability of a sequence of labels(y) given an input of sequence of vectors (X)**
- **This probability is denoted by P(y|X)**
- **Support for feature functions makes CRF a better candidate over Hidden Markov**

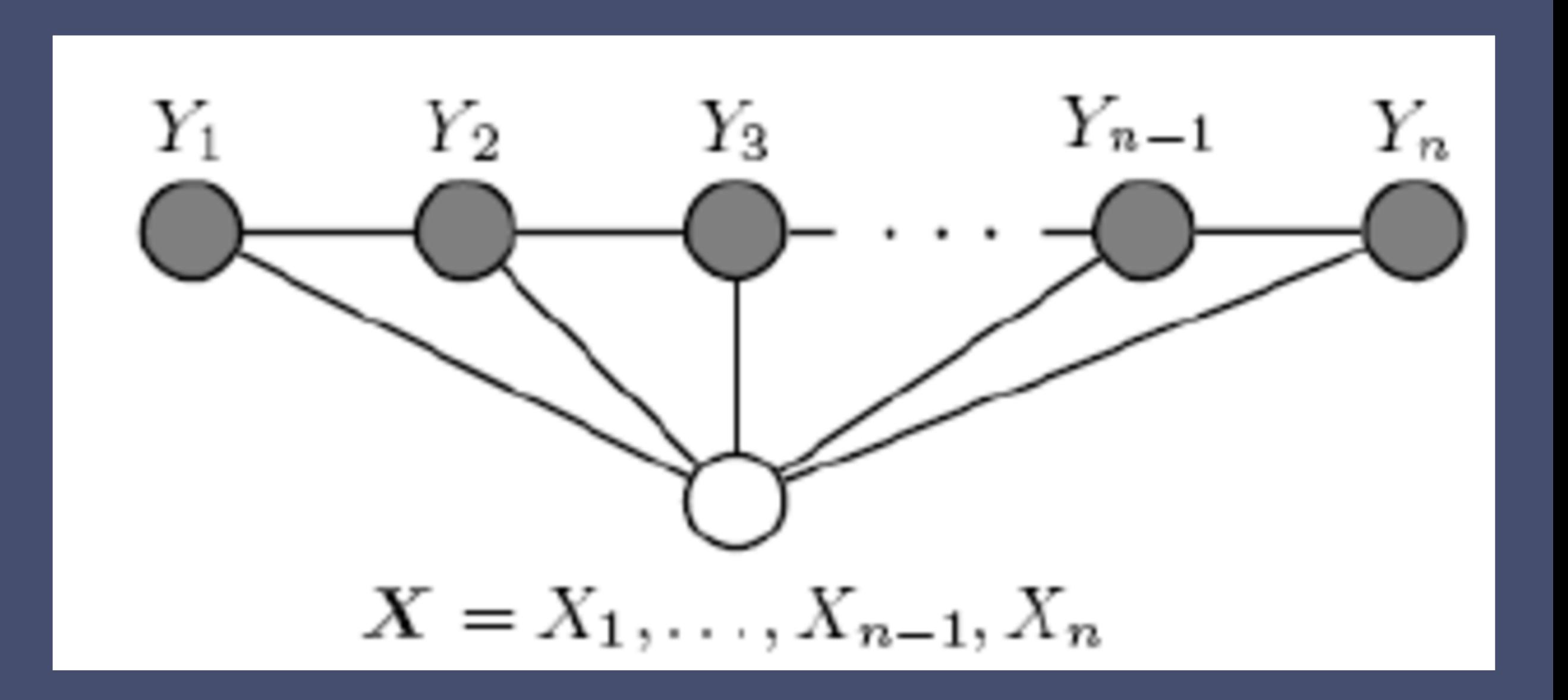

## **Conditional Random Field**

- **b Input Sequence:**  $X_i = [x_1, ..., x_n]$ . target sequence of labels: Y<sub>i</sub> = [y<sub>1</sub>] **,...,yn ] and n is the length of the sequence**
- **U(x,y) is known as emissions scores which is essentially the score generated for a label y given the x vector at nth timestep**
- **T(x,y) is essentially a matrix where each element in it is a learnable parameter which represents the transition from the ith label to jth label.**

$$
P(y|X) = \frac{exp(\sum_{n=1}^{l} \bigcup (x_n, y_n))}{\prod_{n=1}^{l} Z(x_n)}
$$

$$
P(y|X) = \frac{exp(\sum_{n=1}^{l} \bigcup (x_n, y_n) + \sum_{k=1}^{l-1} T(y_k, y_{k+1}))}{\prod_{n=1}^{l} Z(x_n)}
$$

# **Training the CRF Model**

- **Fully labelled data is represented as (w(1) , t(1) , s(1))..., (w(n) , t(n) , s(1))**
- **The objective of parameter learning is to maximize the conditional likelihood on the basis of training data.**
	- **Conduct penalization on log-likelihood with a zero-mean Gaussian Distribution over the parameters.**
- **With the help of L-BFGS's gradient, we**<br>learn the parameters. So training the **CRF model would allow us to find the optimal values of λ for the training data.**

$$
\sum_{j=1}^{M}logp(t^{(j)}|w^{(j)},s^{(j)})
$$

$$
\sum_{j=1}^{M} logp(t^{(j)}|w^{(j)}, s^{(j)}) - \sum_{i}^{F} \lambda_i^2 / 2\sigma^2
$$

# **Text Annotation Tool**

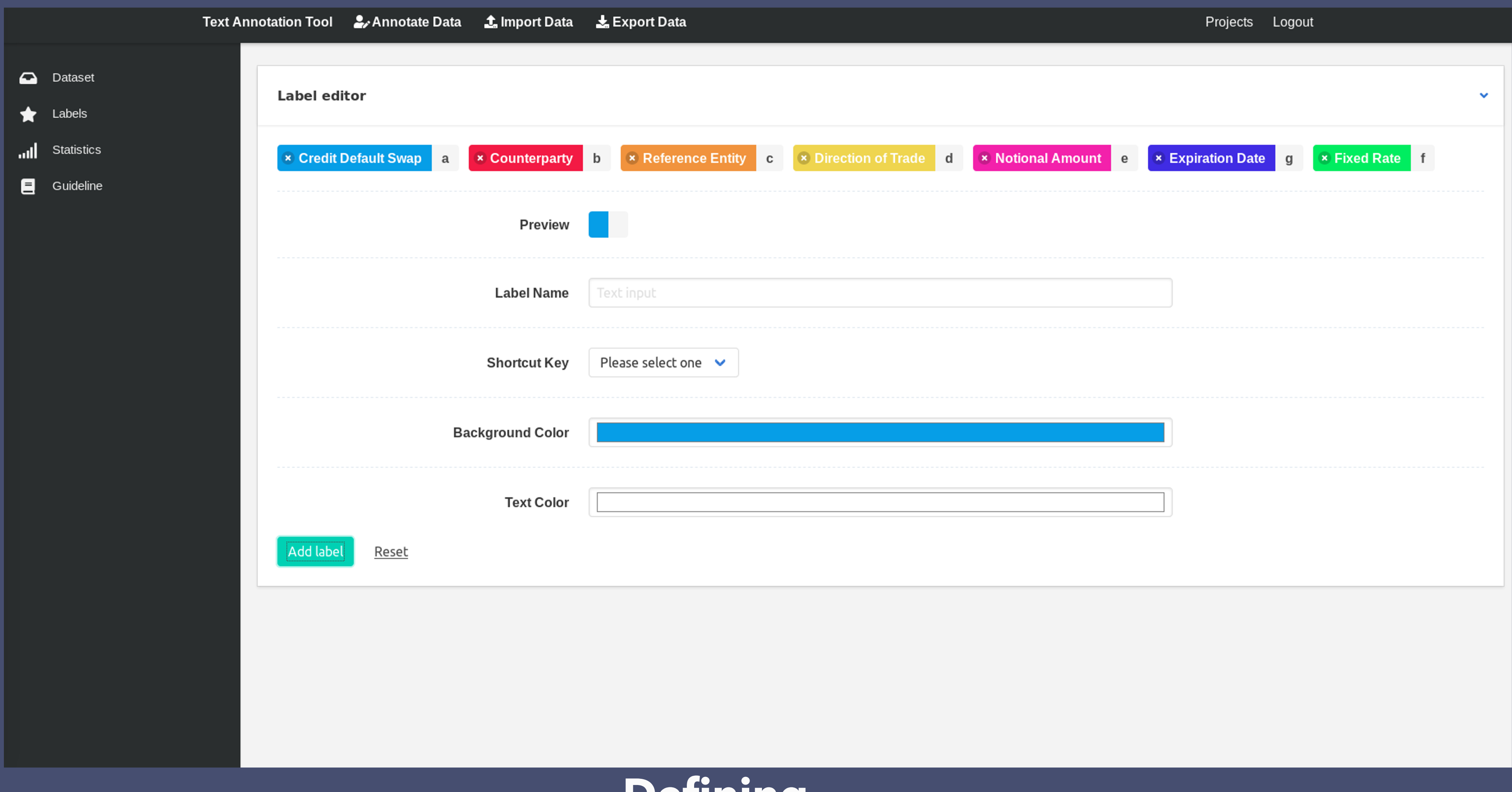

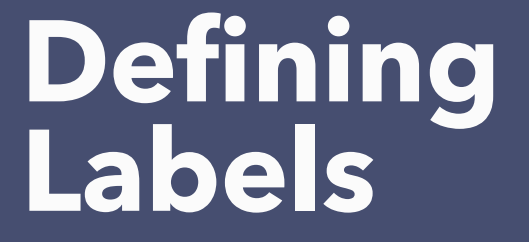

# **Text Annotation Tool**

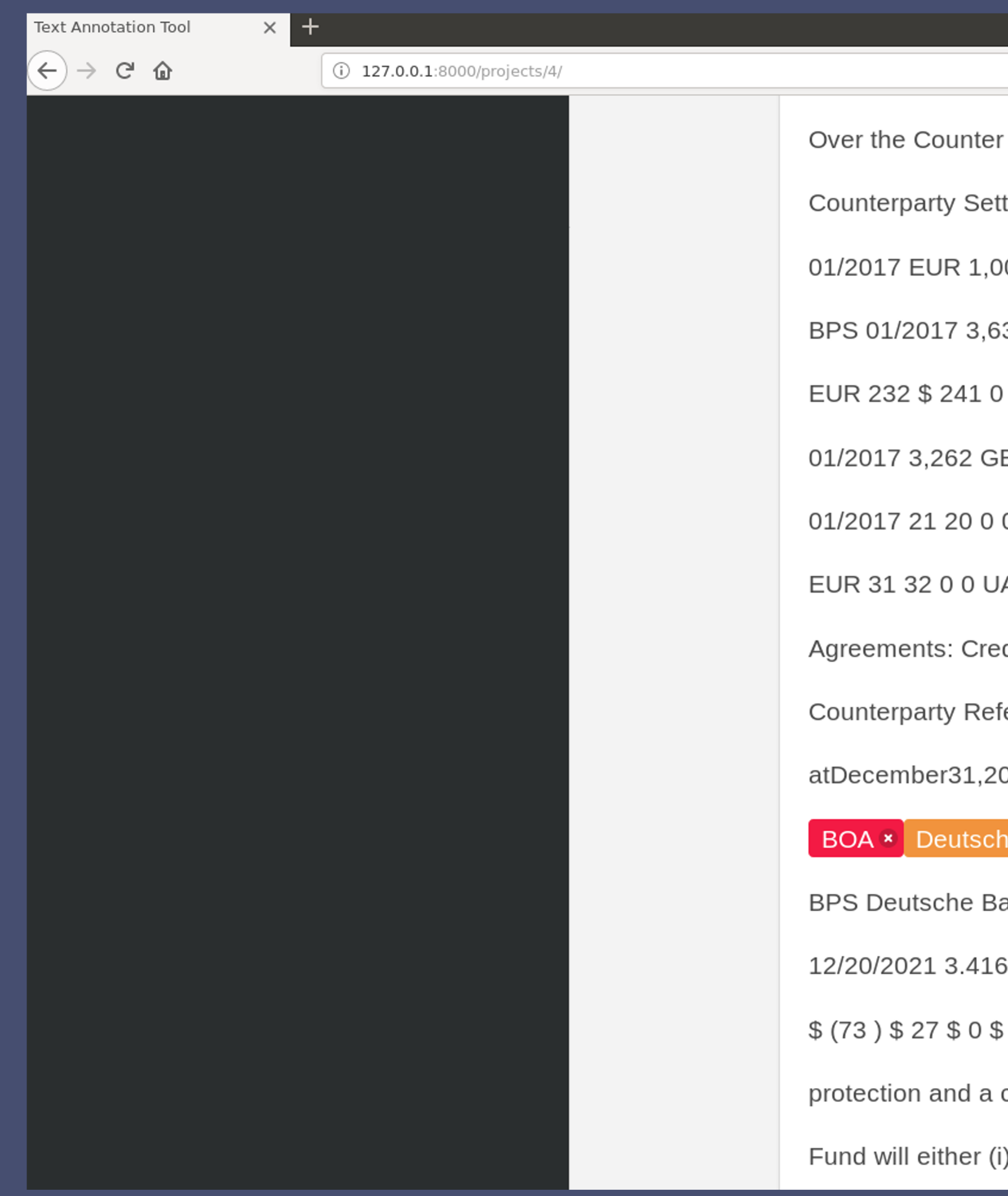

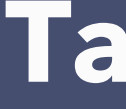

#### **Tagging in Action**

Forward Foreign Currency Contracts: UnrealizedAppreciation/(Depreciation) tlementMonth Currency tobe Delivered Currency tobe Received Asset Liability BOA 04 \$1,065 \$8 \$ 0 01/2017 \$4,906 EUR 4,717 61 0 02/2017 EUR 4,717 \$4,913 0 (60 ) 38 3,859 28 0 01/2017 GBP 2,628 3,286 47 0 01/2017 \$ 531 EUR 508 3 0 CBK 01/2017 (3) GLM 01/2017 313 333 4 0 01/2017 GBP 72 89 1 0 01/2017 \$33 EUR 32 0 0 IND BP 2,664 22 0 02/2017 GBP 2,664 \$ 3,264 0 (22) JPM 01/2017 \$ 46 EUR 43 0 (1) SCX 0 01/2017 9 GBP 7 0 0 SOG 01/2017 35 29 0 0 02/2017 GBP 29 \$ 36 0 0 TOR 01/2017 AG 01/2017 103 110 1 0 Total Forward Foreign Currency Contracts \$ 175 \$ (86 ) Swap dit Default Swaps on Corporate Issues - Sel 8 | Protection (1) SwapAgreements,atValue erence Entity FixedReceiveRate MaturityDate ImpliedCreditSpread 016(2) NotionalAmount(3) Premiums(Received) UnrealizedAppreciation Asset Liability e Bank AG \* 1.000 % \* 12/20/2021 \* 3.416 % EUR 100 \$ \* (17 ) \$ 6 \$ 0 \$ (11 ) ank AG 1.000 12/20/2021 3.416 100 (17 ) 6 0 (11 ) BRC Deutsche Bank AG 1.000 100 (18) 6 0 (12) JPM Deutsche Bank AG 1.000 12/20/2021 3.416 100 (21) 9 0 (12)  $(46)$  Total Swap Agreements  $(73)$  \$ 27 \$ 0 \$ (46 ) (1) If the Fund is a seller of credit event occurs, as defined under the terms of that particular swap agreement, the )pay to the buyer of protection an amount equal to the notional amount of the swap and

 $\parallel$ 

… ◎ ☆